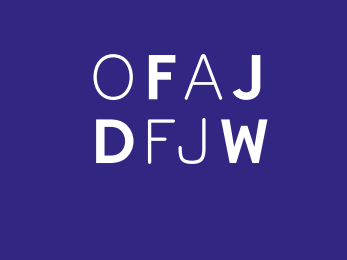

# **Corporate Design des Deutsch-Französischen Jugendwerks**

**GRUNDLAGEN**

# **Inhaltsverzeichnis**

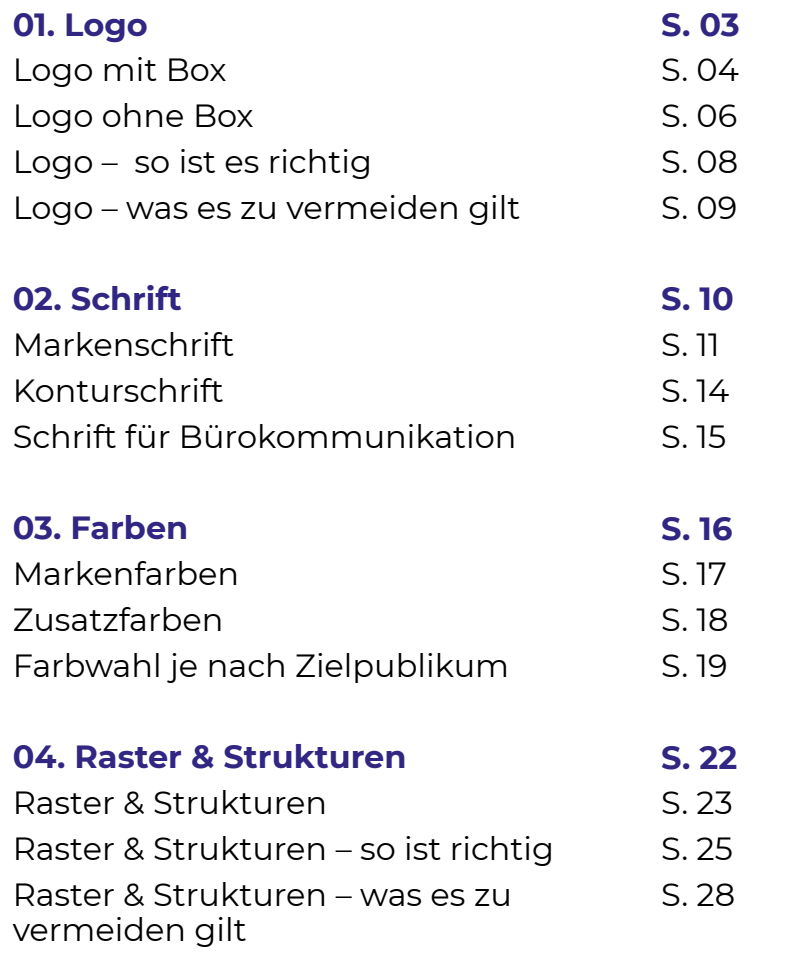

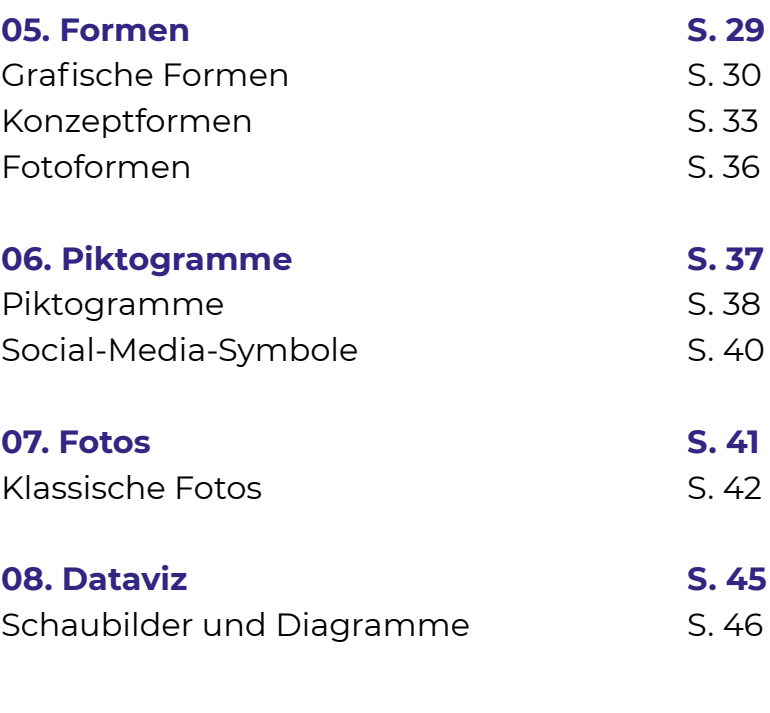

<span id="page-2-0"></span>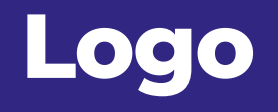

# **Logo mit Box**

Das Logo (Wortmarke) besteht weiterhin aus den Buchstaben "DFJW / OFAJ" und befindet sich je nach gewähltem Hintergrund in einer blauen oder weißen Box. Die bevorzugte Referenzversion ist das Logo mit dem einfarbigem blauen Hintergrund.

Diese Version ist für Printmedien und für die

Website zu verwenden. Sie ist nicht für kleines Werbematerial geeignet (siehe nächste Seite). In Texten ist die Abkürzung "DFJW / OFAJ" immer in Großbuchstaben zu schreiben.

→ Siehe Seite 8 für Verwendungsbeispiele des **[Logos.](#page-7-0)** 

### **Gestaltung des Logos mit Box**

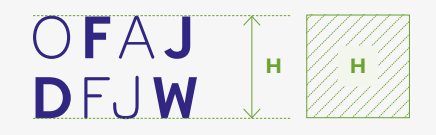

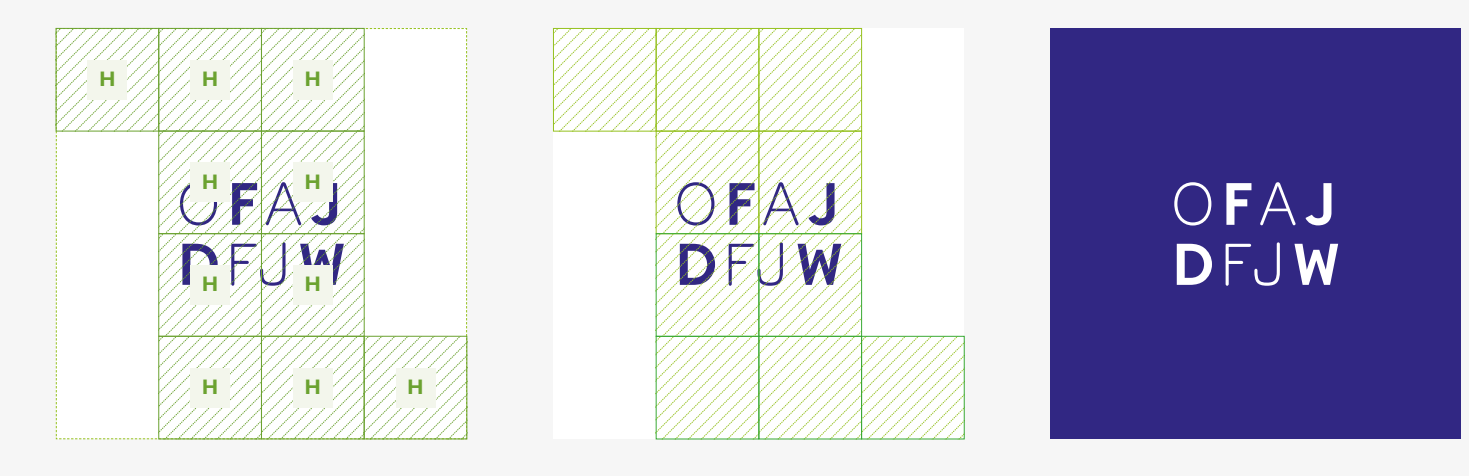

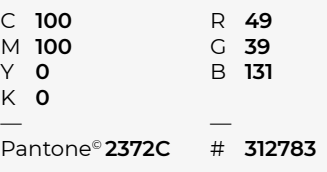

<span id="page-3-0"></span>**4**

**POSITIONIERUNG DES SCHRIFTZUGS IN DER BOX**

Bei der Gestaltung des Logos mit Box sollte zunächst die Höhe des Schriftzugs bestimmt werden. Die Größe der Box beträgt immer 4-mal die Größe des Schriftzugs und dies sowohl in der Höhe als auch in der Breite. Der Schriftzug muss mittig in der Höhe und in der Breite in der Box gesetzt werden.

# **Logo mit Box**

Für «großformatige» Produktionen wie z. B. Banner oder Roll up muss das DFJW-Logo mit Box aus der Ferne gut zu sehen sein. Deswegen gibt es ein extra Logo, bei dem der Schriftzug «OFAJ/DFJW» im Vergleich zum untenstehenden Logo leicht vergrößert ist.

Es gelten dieselben Nutzungsregeln (vgl. S. 4 und 5).

### **Schutzzone um das Logo mit Box**

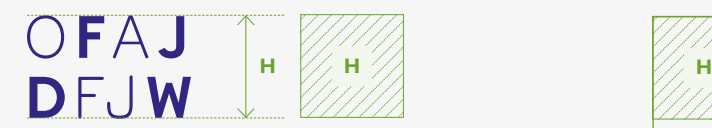

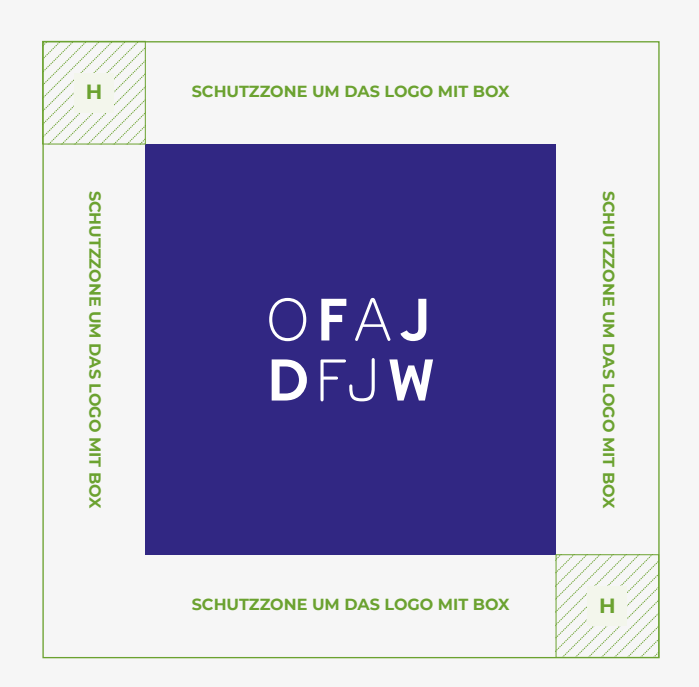

**MINDESTHÖHE** Die Mindesthöhe des Logos in seiner Box

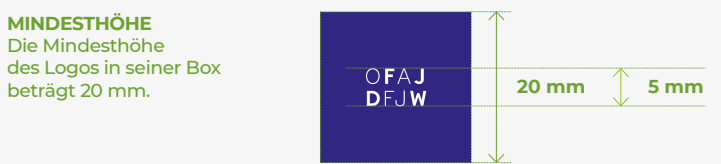

# **Logo ohne Box**

Das Logo ohne Box, bei dem der Schriftzug nicht ausgeschrieben wird, ist kleinen Werbeartikeln vorbehalten: Kugelschreiber, Radiergummis, Bleistifte, usw.

Es ist nicht für Printmedien geeignet.

Das Logo ohne Box inklusive ausgeschriebener Abkürzung ist nur in Ausnahmefällen bei Messen, Fachmessen oder anderen Veranstaltungen zu verwenden, bei denen das DFJW nicht bekannt ist.

### OFAJ **H H** DFJW

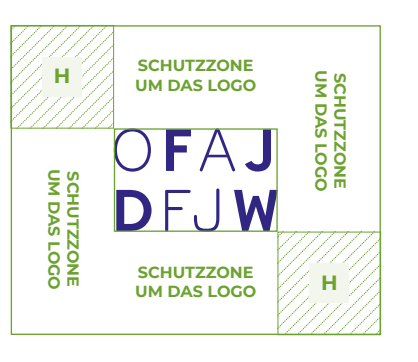

### **Schutzzone um das Logo ohne Box Logo ohne Box mit ausgeschriebenem Namen**

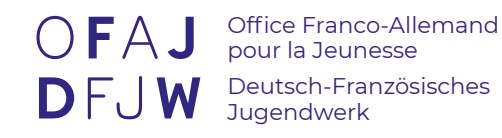

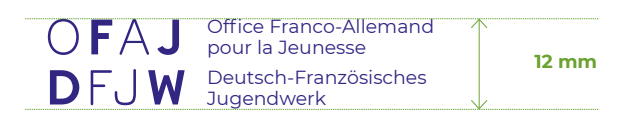

**MINDESTHÖHE** Die Mindesthöhe des Logos ohne Box mit ausgeschriebenem Namen beträgt 8 mm.

<span id="page-5-0"></span>**6**

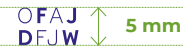

**MINDESTHÖHE** Die Mindesthöhe des Logos ohne Box beträgt 5 mm.

# **Logo ohne Box**

Das Logo ohne Box, bei dem der Schriftzug nicht ausgeschrieben wird, ist kleinen Werbeartikeln vorbehalten: Kugelschreiber, Radiergummis, Bleistifte, usw.

Das Logo ohne Box sollte nach Möglichkeit, je nach gewünschtem Effekt, auf einen blauen oder weißen Hintergrund gesetzt werden.

**Beispiele für Werbeartikel mit Logo ohne Box und ohne ausgeschriebenen Namen**

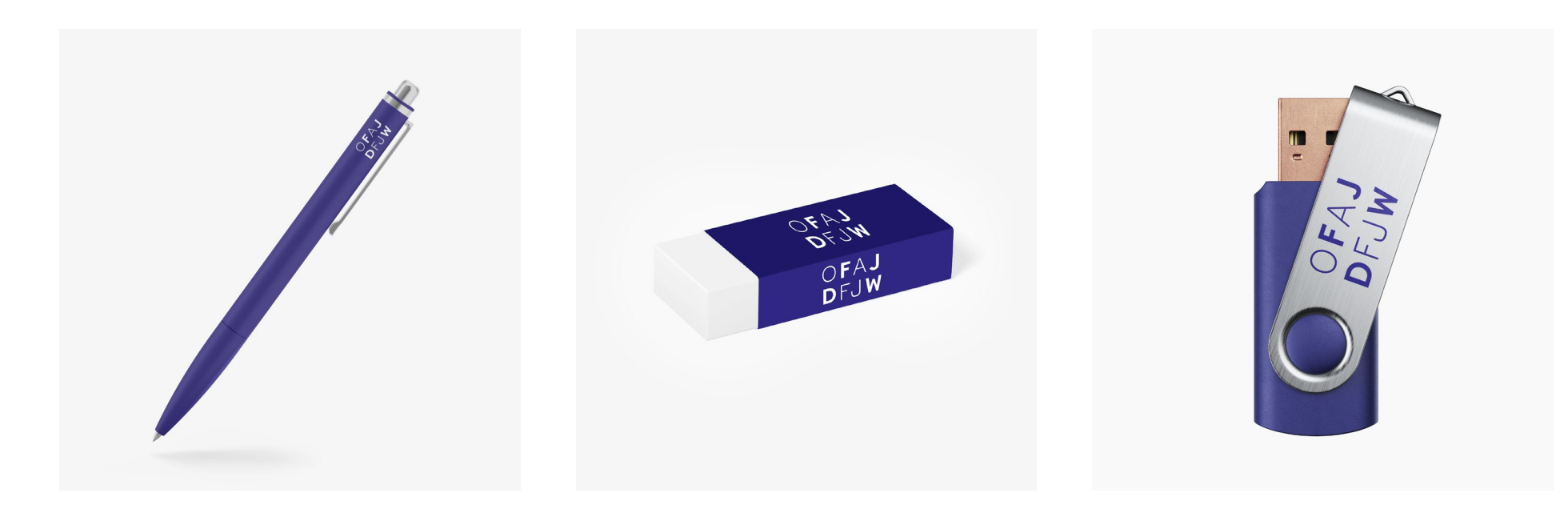

# <span id="page-7-0"></span>**Logo** SO IST ES RICHTIG

Es gibt verschiedene Möglichkeiten, das Logo zu positionieren.

Bei einem A4-Format (siehe untenstehende Beispiele) wird es gemäß den Vorgaben der Titelseite positioniert.

Es gilt, eine der drei folgenden Regeln zu berücksichtigen:

1 • Das Logo wird am Rand positioniert und ist Teil eines Kachelrasters (es wird zu einer der Kacheln des Layouts). Das Logo darf nicht höher oder breiter als 10,5 cm sein.

2 • Das Logo ist sowohl auf der horizontalen als auch auf der vertikalen Achse zentriert.

3 • Das Logo befindet sich am oberen Rand und ist auf der vertikalen Achse zentriert (3A/3B).

**Mögliche Positionierung des Logos auf Printmedien in A4 oder einem proportionalen Format**

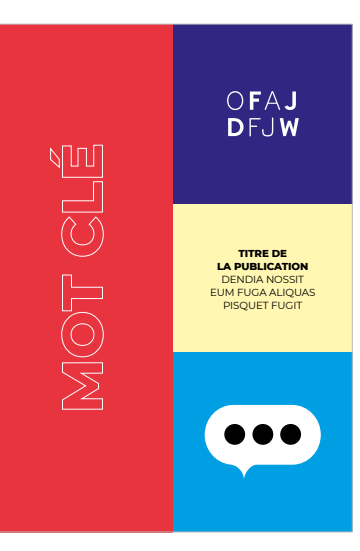

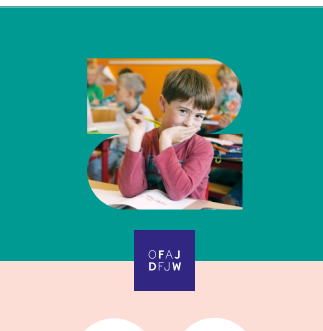

**ALIT DOLUM VOLEST DES MAIO VELLUPTATUM**<br>DODIT DOLLIDTAS NETLID OLILTET PORIT DOLUPTAS NETUR QUI TET AUTATACE TATURI ONSERIT INCIPSAM ASTERIUM

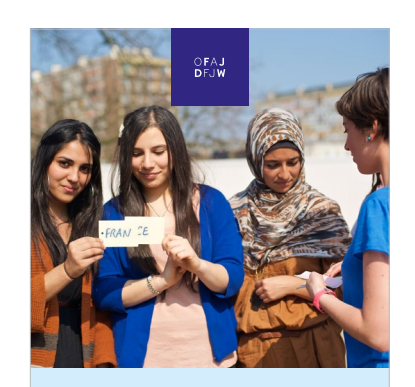

**DEUTSCH-FRANZÖSISCHES JUGENDWERK**  NAM SINTEM UNDIO TE NON CON ET UT PREPE VELENIS SA RESTIS ILIT AUT ADITIISTEM EUM **OFFICE FRANCO-ALLEMAND POUR LA JEUNESSE** NEMPERUM IS SUNT ANIST SANDITIA DOLOR ESTANT EAQUAESEQUE VOLEST AUT FUGA

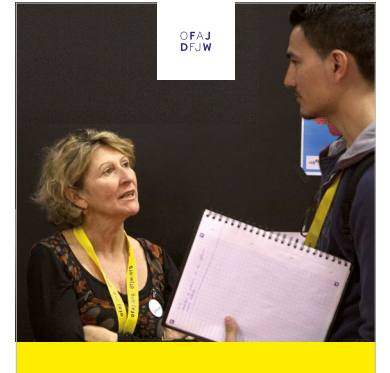

**OFFICE FRANCO-ALLEMAND POUR LA JEUNESSE** DÉVELOPPER DES PASSERELLES ENTRE LES CULTURES, LES GÉNÉRATIONS ET LES SOCIÉTÉS

**DEUTSCH-FRANZÖSISCHES JUGENDWERK** DSEDITIUS MILLITI SOLUPTA EXCEPUDIT UNT FUGIAE QUE PROVID QUI TEM QUIS EXPLAUTE ASPE DOLUPTU RITA

### **3B . TITELSEITE MIT DUNKLEM HINTERGRUND**

Bei einem dunklen Foto sollte die Box des DFJW-Logos in Weiß und der DFJW-Schriftzug in Dunkelblau gehalten werden.

Bei einer Kachelstruktur ist das DFJW-Logo eine Kachel am linken oder rechten oberen Rand der Titelseite (siehe Beispiel, S. 27). Achtung: Das Logo darf niemals höher oder breiter als 10,5 cm sein.

### **2. GLEICH GROSSE HÄLFTEN**

Bei einem Layout mit zwei gleich großen Hälften befindet sich das DFJW-Logo in der Mitte der Titelseite.

### **3A . STRUKTUR 2/3 BILD, 1/3 FARBIGER HINTERGRUND**

Bei einem Layout mit 2/3 Bild und 1/3 farbigem Hintergrund ist das Logo des DFJW zentriert am oberen Rand der Titelseite zu positionieren.

# <span id="page-8-0"></span>**Logo**  WAS ES ZU VERMEIDEN GILT

**Negativbeispiele für die Positionierung auf Printmedien im Format A4**

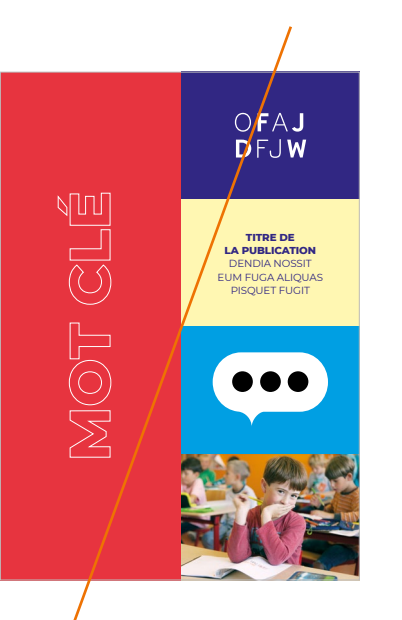

**KACHELSTRUKTUR** Das Logo darf sich nur in einer quadratischen Box befinden.

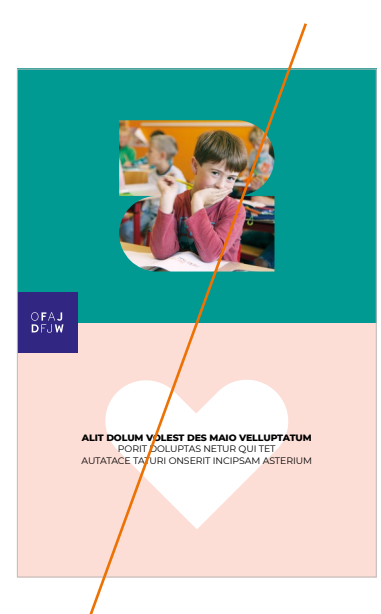

**GLEICH GROSSE HÄLFTEN** Wenn das Logo auf der vertikalen Achse zentriert ist, darf es nicht am linken oder rechten Rand positioniert werden.

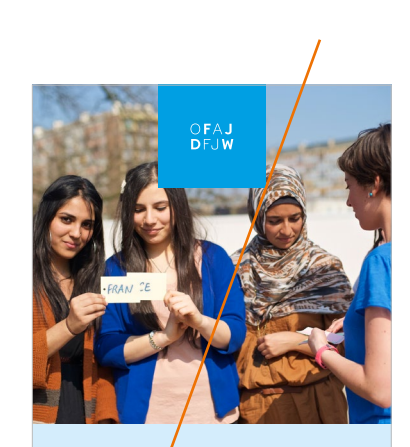

**DEUTSCH-FRANZÖSISCHES JUGENDWERK<br>NAM SINTEM UNDIO TE NON CON ET UT PREPE VELENIS SA<br>RESTIS ILIT AUT ADITIISTEM EUM OFFICE FRANCO-ALLEMAND POUR LA JEUNESSE**<br>NEMP<mark>E</mark>RUM IS SUNT ANIST SANDITIA<br>DOLOR ESTANT EAQUAESEQUE VOLEST AUT FUGA

**STRUKTUR 2/3 BILD, 1/3 FARBIGER HINTERGRUND** Die Logobox darf keine anderen Farben als das Dunkelblau des DFJW haben.

**OFFICE FRANCO-ALLEMAND POUR LA JEUNESSE** DÉVELOPPER DES PASSERELLES ENTRE LES CULTURES, LES GÉNÉRATIONS ET LES SOCIÉTÉS

**DEUTSCH-FRANZÖSISCHES JUGENDWERK**  DSEDITIUS MILLITI SOLUPTA EXCEPUDITIUNT FUGIAE QUE<br>PROVID QUI TEM QUIS EXPLAUTE ASPE DOLUPTU RITA

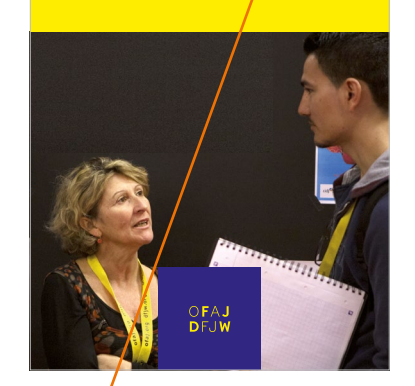

**TITELSEITE MIT DUNKLEM HINTERGRUND**

Bei einem dunklen Fotountergrund darf die Box nicht im Dunkelblau des DFJW angelegt sein und der Schriftzug keine andere Farbe der Palette haben. Außerdem darf sich das Logo niemals am unteren Rand der Seite befinden.

<span id="page-9-0"></span>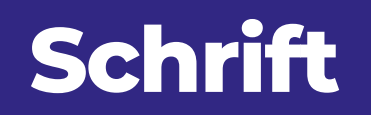

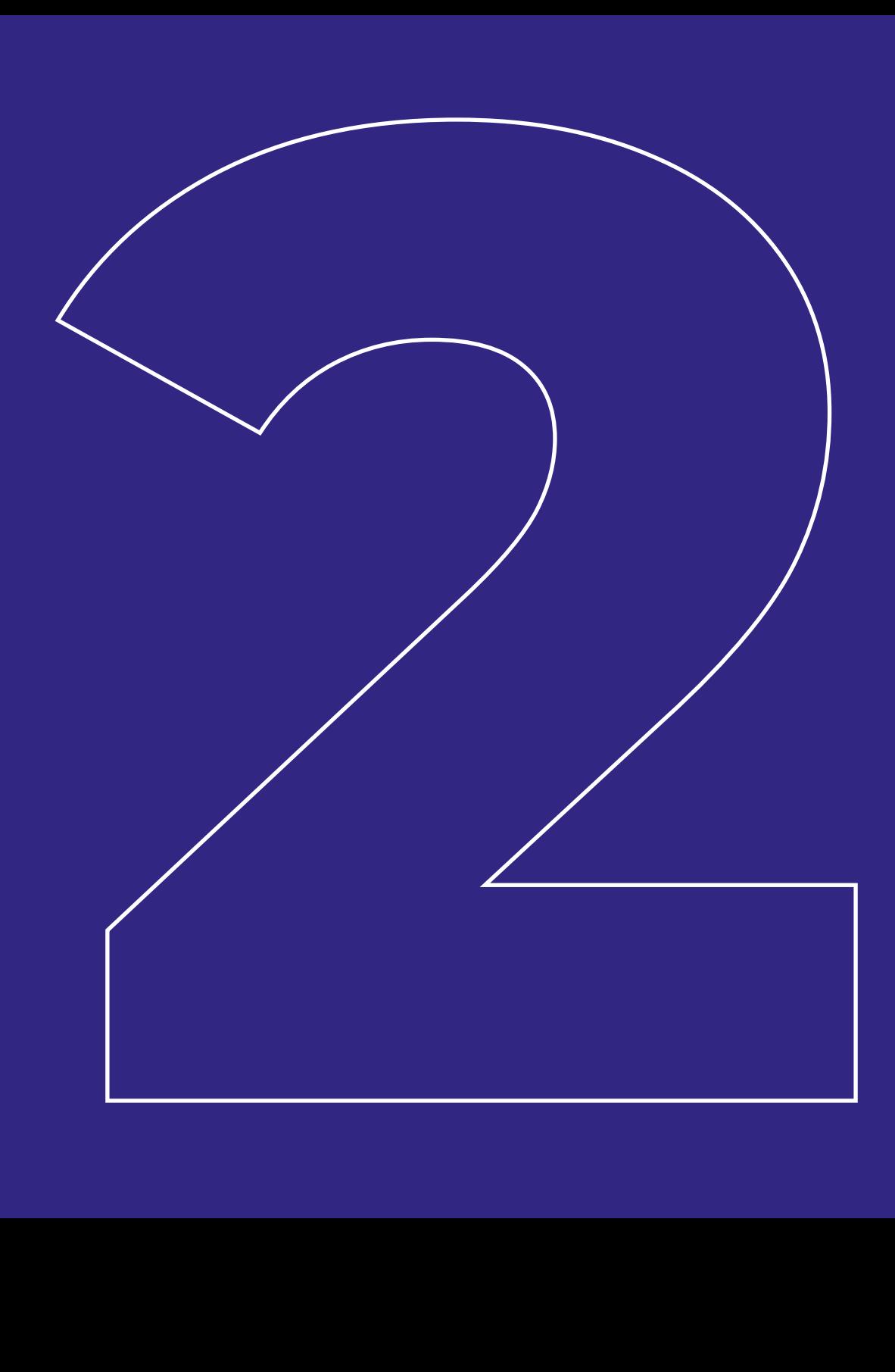

**CORPORATE DESIGN DFJW - GRUNDLAGEN**

CORPORATE DESIGN DFJW - GRUNDLAGEN

<span id="page-10-0"></span>**11**

# **Markenschrift**

Montserrat ist eine Copyright-freie Google-Schrift, die alle an der Öffentlichkeitsarbeit des DFJW beteiligten Personen leicht herunterladen können. Die Wahl dieser Schrift soll für Klarheit, Zugänglichkeit und Benutzerfreundlichkeit sorgen.

Sie hat den Vorteil, in mehreren Schriftstärken zur Verfügung zu stehen, die es ermöglichen, die grafische Wirkung je nach Bedarf zu variieren, dem Layout Rhythmus zu verleihen und die zu vermittelnden Informationen zu hierarchisieren.

**Die Schrift Montserrat wird für Printmedien und den Internetauftritt verwendet, jedoch nicht für Emails (siehe nächste Seite)**

# **Montserrat**

内 Die Schrift "Montserrat" ist frei verfügbar auf: <https://fonts.google.com/specimen/Montserrat>

# ABCDEFGHIJKLM NOPQRSTUVWXYZ

# abcdefghijklmno pqrstuvwxyz

Thin ExtraLight Light Regular Medium **SemiBold Bold ExtraBold** Black

# **Markenschrift**

Für eine bessere Strukturierung von Dokumenten und deren Inhalten sollte der Zeilenabstand der Überschriften, Unterüberschriften und Hervorhebungen wie folgt verengt werden.

Der Zeilenabstand des Fließtextes sollte im Allgemeinen 3 pt mehr als die Schriftgröße betragen.

Beispielsweise sollte ein **Fließtext mit 8,5 pt (empfohlen) einen Zeilenabstand von 11,5 pt haben.**

Der Zeilenabstand eines Anlesetextes sollte 4 pt mehr als die Schriftgröße betragen [\(siehe](#page-12-0)  [Beispiele auf Seite 13\).](#page-12-0)

### **Empfohlener Zeilenabstand = Schriftgröße**

### **Automatischer Zeilenabstand**

**carpe diem**

# **La mobilité pour toutes et tous**

### **EMPFOHLENES BEISPIEL**

Bei diesem Beispiel ist der Zeilenabstand angenehm. Das Auge wandert leicht von einer Linie zur nächsten.

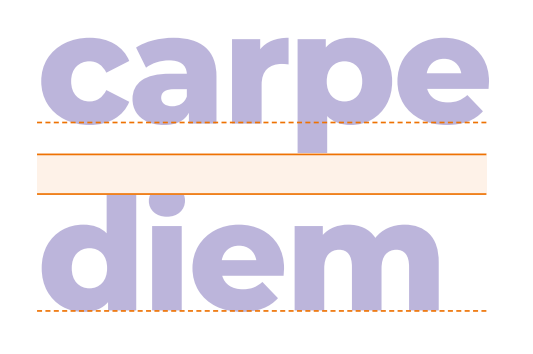

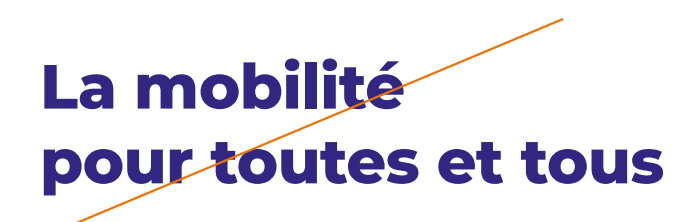

**NEGATIVBEISPIEL** Hier ist der Zeilenabstand nicht ideal. Die Zeilen sind zu weit voneinander entfernt.

# <span id="page-12-0"></span>**Markenschrift**

Der typografische Stil wird nicht verpflichtend vorgeschrieben. Satz (Groß- oder Kleinbuchstaben), Schriftstärke oder Farbe des Texts dienen dazu, Informationen effizient und lesbar darzustellen. Diese Freiheit ermöglicht es, Kommunikationsmittel dynamisch zu gestalten und sich an den jeweiligen redaktionellen Stil anzupassen. Bei Überschriften und Anlesetexten ist die Verwendung von Kleinbuchstaben allerdings empfehlenswert, da gerade Titel in Großbuchstaben sehr steif wirken.

### **Fließtext sollte in der Regel im Blocksatz (links- und rechtsbündig) ausgerichtet sein, mit einer Größe von 8,5 pt und einem Zeilenabstand von 11,5 pt.**

Falls nötig, ist es allerdings möglich, von dieser Grundregel für Publikationen abzuweichen. Überschriften, Anlesetexte, Unterüberschriften, Textkästen, wichtige Zahlen oder Zitate können je nach Bedarf linksbündig, rechtsbündig, zentriert oder in Blocksatz ausgerichtet werden.

**CORPORATE DESIGN DFJW - GRUNDLAGEN**

**CORPORATE DESIGN DFJW - GRUNDLAGEN** 

### **Gestaltungsbeispiele für Texte mit verschiedenen Rhythmen je nach Schrifthierarchie**

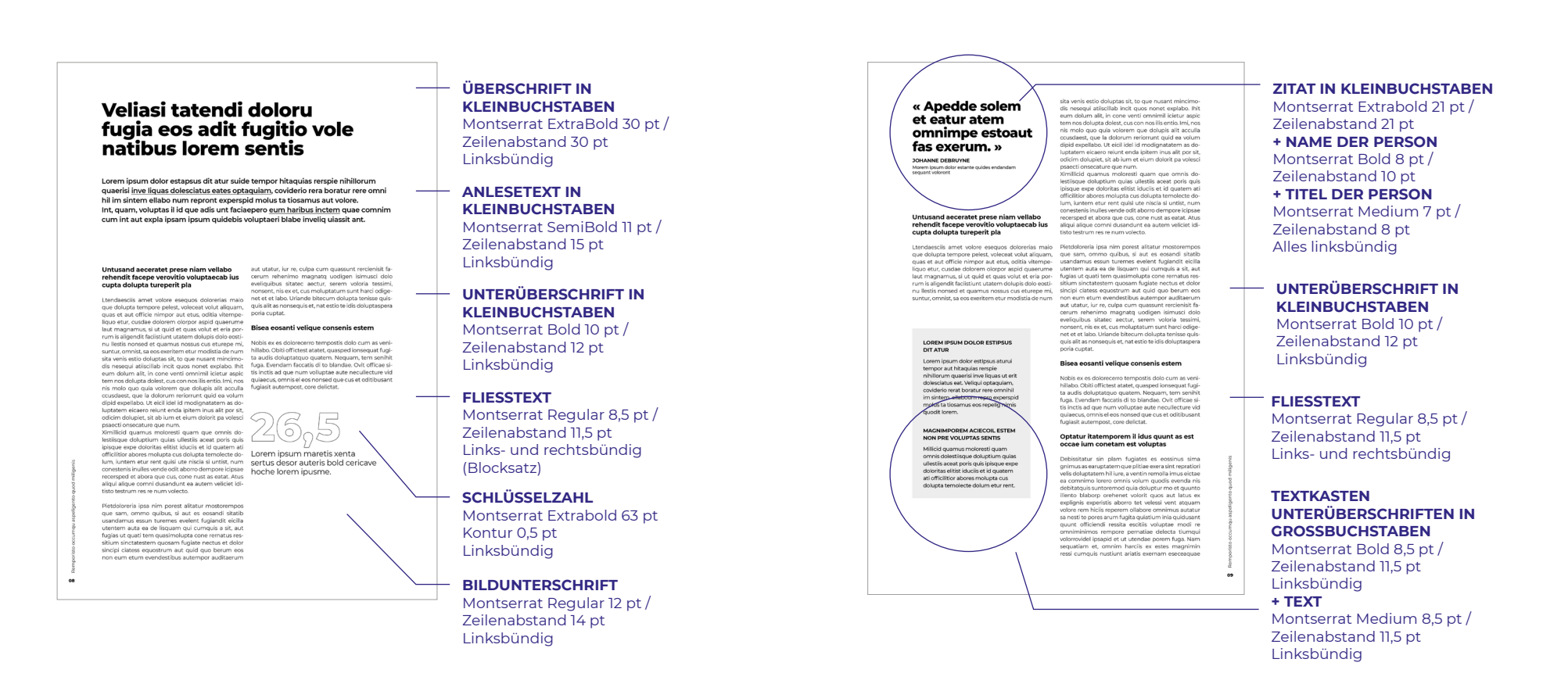

# <span id="page-13-0"></span>**Konturschrift**

Die Schrift **Montserrat ExtraBold mit Kontur und in Großbuchstaben** kann zur Belebung des Layouts verwendet werden. Diese grafische Lösung ist bei einem **kurzen Wort oder einer Schlüsselzahl** möglich. Sie ist nicht für eine Wortgruppe zu benutzen, denn das würde das Lesen erschweren und die Wirkung mindern.

Das lange Wort "Sprachanimation" eignet sich zum Beispiel nicht.

Die Schriftgröße muss ausreichend groß sein.

Für ein leichtes und elegantes Erscheinungsbild muss die Kontur fein sein.

### **Beispiele für die Anwendung der Schrift Montserrat ExtraBold mit Kontur Negativbeispiele**

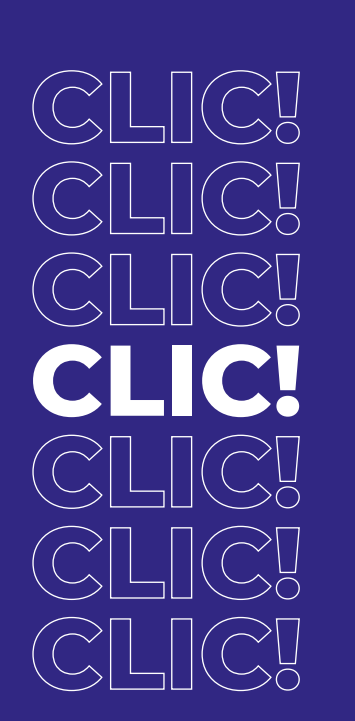

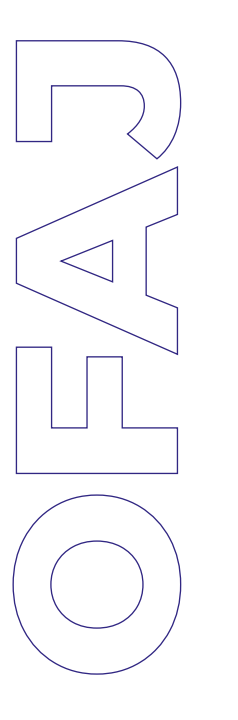

**1,5**  Lautatur ullorru munt fugit alistibus adiosape destemp tionsequis doloreh endist am

ulparia nam voloreme quisciliquis vitases.

## **LOREM IPSUM MARETIS**

=> Keine Wortgruppe

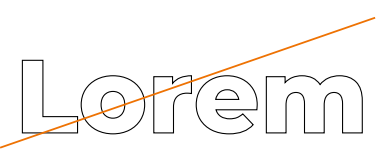

=> Keine Kleinbuchstaben

**LOREM IPSUM MARETIS DE TINCIDUNTES IHILLABO PORIOREIUS AUTATEC UPTATE**

=> Kein Satz

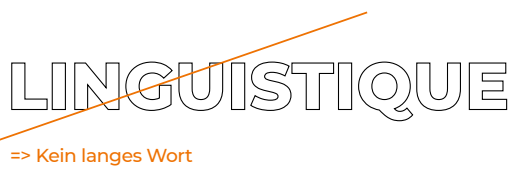

**CORPORATE DESIGN DFJW - GRUNDLAGEN**

**CORPORATE DESIGN DFJW - GRUNDLAGEN** 

# <span id="page-14-0"></span>**Schrift für Bürokommunikation**

Die Schrift Verdana dient weiterhin der Bürokommunikation: Emails und interne Dokumente.

**Bei Emails sollte die Schriftgröße in der Regel 9 pt betragen und der Text im Dunkelblau des DFJW gesetzt werden (RGB-Werte, [siehe S. 17\)](#page-16-0).** 

# **Verdana**

# ABCDEFGHIJKLM NOPQRSTUVWXYZ

abcdefghijklmno pqrstuvwxyz

凹 Verdana ist eine in allen IT-Umgebungen verfügbare Systemschrift.

Regular *Italic* **Bold** *Bold Italic*

<span id="page-15-0"></span>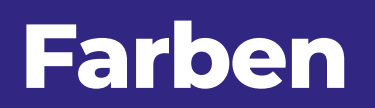

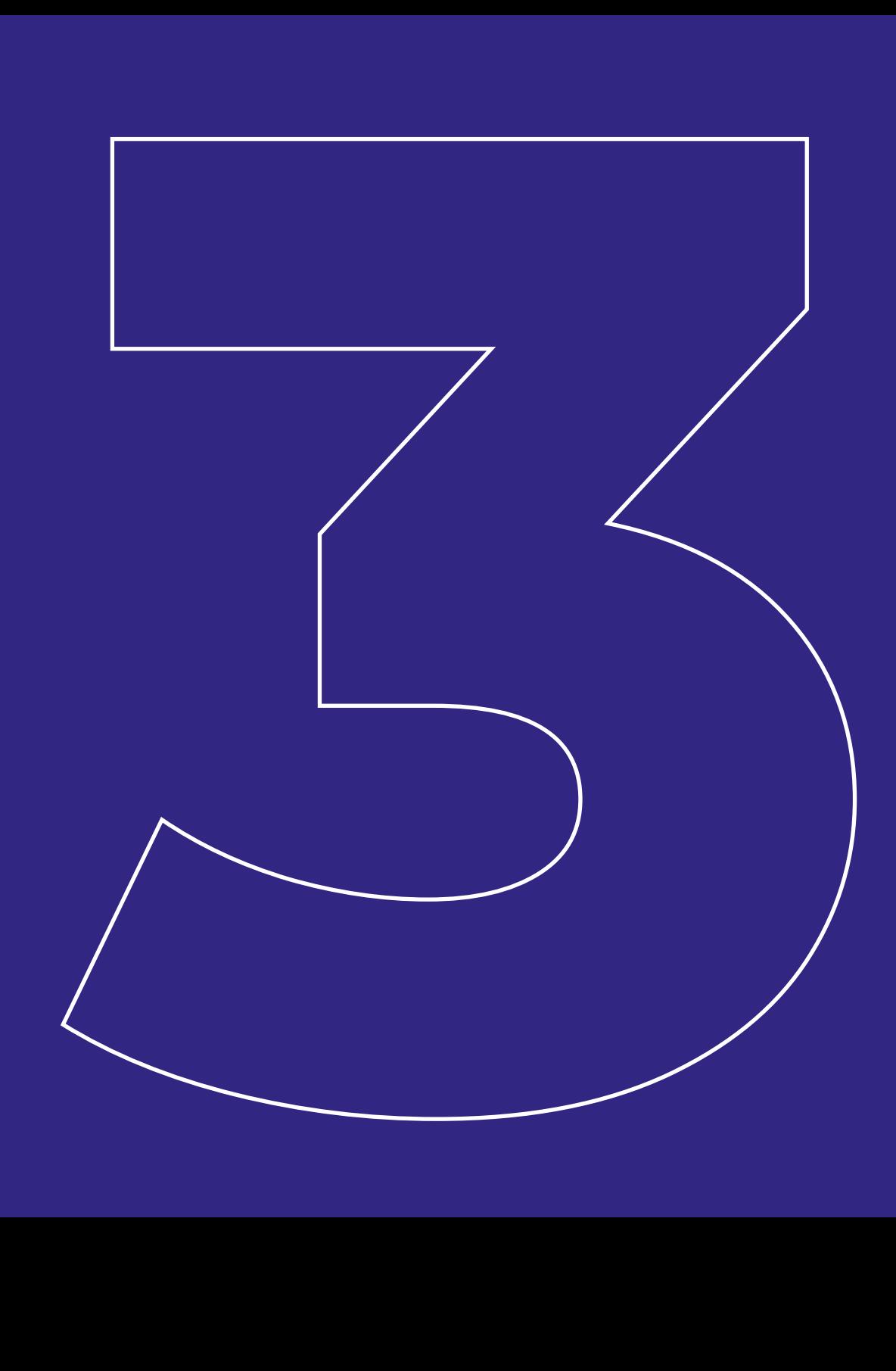

# <span id="page-16-0"></span>**Markenfarben**

Das Dunkelblau des DFJW wird für das Logo verwendet. Es handelt sich um die Markenfarbe, die sich als "roter Faden" durch die DFJW-Kommunikationsmittel zieht und die beispielsweise in Kombination mit Pastelltönen - Kontrast und Tiefe schafft.

Das Dunkelblau kann für Überschriften, Zwischentitel oder grafische Formen benutzt werden, um diese hervorzuheben

(nicht aber für Umschlagseiten, dort sind Titel und Untertitel schwarz).

Das Dunkelblau wird von zwei neutralen Farben begleitet: Schwarz und Hellgrau. Schwarz hebt andere Farben der DFJW-Palette hervor und trägt zur Eleganz bei. Als Hintergrundfarbe sorgt Hellgrau für Rhythmus im Layout, ohne schwerfällig zu wirken.

### **Institutionsfarbe: Dunkelblau des DFJW Neutrale Farben: Schwarz und Hellgrau**

CMYK **100/100/0/0** RGB **49/39/131**

HEX **#312783** PANTONE **2372C**

CMYK **0/0/0/100** RGB **0/0/0** HEX **#000000** PANTONE **BLACK 6C**

CMYK **0/0/0/10** RGB **237/237/237** HEX **#EDEDED** PANTONE **9345C**

# <span id="page-17-0"></span>**Zusatzfarben**

Die Farbpalette besteht aus Haupt- und Sekundärfarben. Alle Farbtöne werden mehrfach abgestuft (60 %, 40 % und 20 %), um eine neue Palette mit Pastelltönen zu schaffen. Die Kombination von Farben mit 100 % Opazität und abgestuften Farben schafft neue Möglichkeiten und sorgt für frische und zeitgenössische Töne.

Eine Opazität von 10 % sollte für einen deutschen oder französischen Text verwendet werden (als Hintergrund), wenn dieser neben seiner Übersetzung steht.

AUSNAHME: Rot wird nicht wie andere Farben bei 60 %, sondern bei 75 % verwendet.

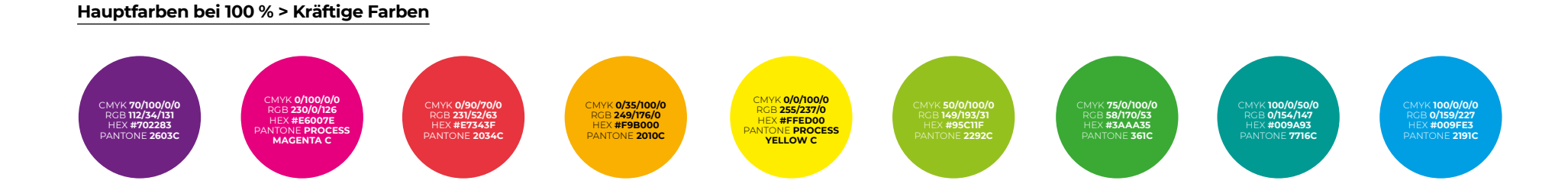

### **"Abgestufte" Sekundärfarben > Pastellfarben**

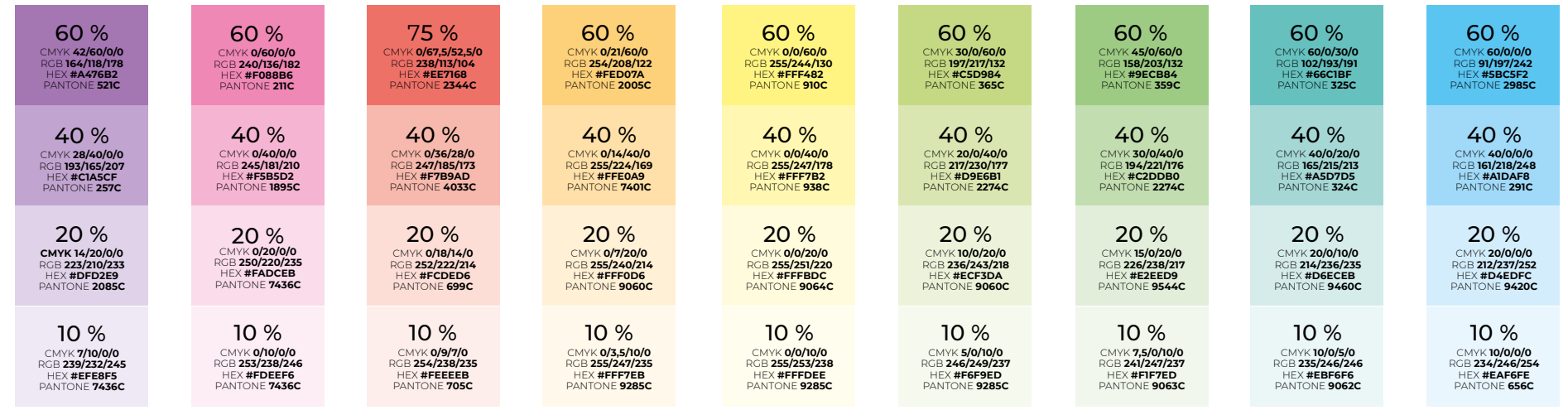

# <span id="page-18-0"></span>**Farbwahl je nach Zielpublikum**

Es wird zwischen zwei Hauptzielgruppen unterschieden, die sich grafisch mit unterschiedlichen Farben voneinander abgrenzen:

**• Kommunikationsmittel für das breite Publikum (Kinder, junge Menschen, junge Erwachsene, Erwachsene)** werden mit dynamischen und warmen Farben gestaltet. Mehrere kräftige Farben und Pastelltöne

werden, wenn möglich, kombiniert, um eine harmonische Mischung zu erzielen.

• Bei **Kommunikationsmitteln für die "institutionelle" Zielgruppe** kommt das Dunkelblau des DFJW mehr zum Einsatz und dies in Kombination mit kräftigen Farben sowie deren pastellenen, abgestuften Pendants.

**Schwarz spielt bei Überschriften, Fließtext und Konzeptformen eine große Rolle.**

**Das breite Publikum als Zielgruppe: Kräftige Farben und Pastelltöne werden kombiniert und Hellgrau sorgt punktuell für Ruhe. Schwarz wird für Schriften und Konzeptformen verwendet.** 

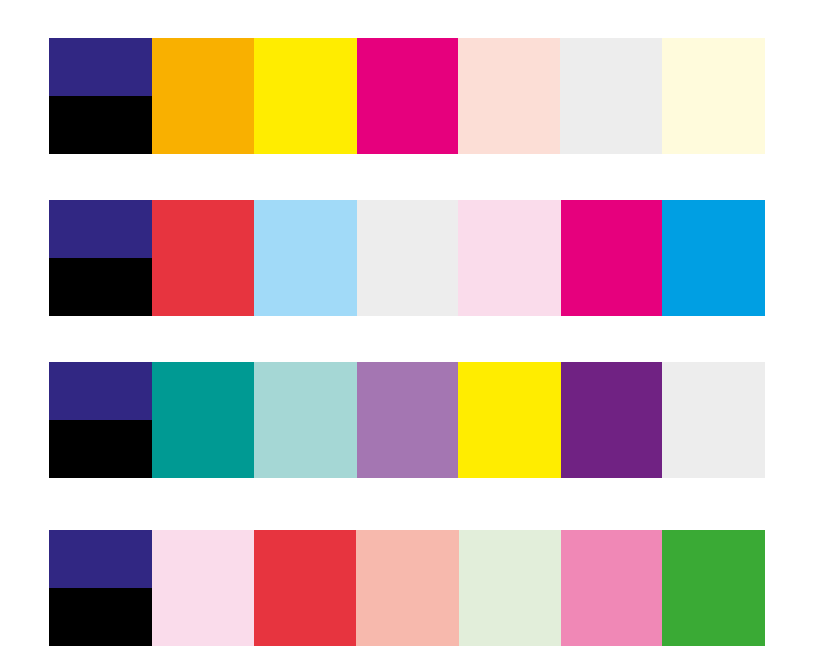

• Optionale transversale Farbe: Das Dunkelblau des DFJW, • mehrere kräftige Farben auf einer Doppelseite möglich, • mehrere Pastellfarben auf einer Doppelseite möglich, • Hellgrau beruhigt von Zeit zu Zeit die Farbkombinationen als unterstützender Hintergrund für umrahmte Texte.

**Institutionelle Zielgruppe: Das Dunkelblau des DFJW wird verstärkt verwendet, Hellgrau vermieden. Schwarz wird für Schrift und Konzeptformen verwendet.** 

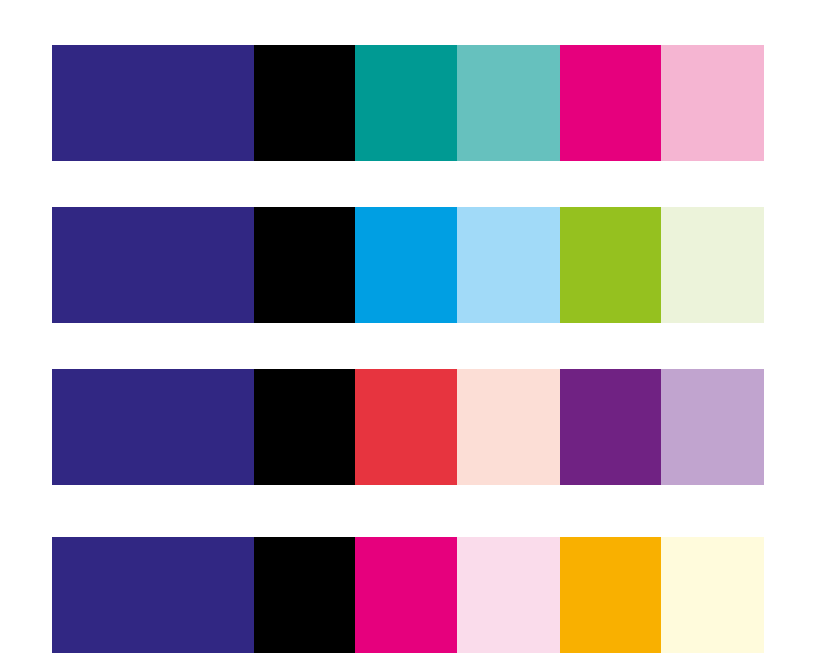

• Hauptfarbe: Das Dunkelblau des DFJW,

• höchstens 2 kräftige Farben auf einer Doppelseite,

• Pastelltöne werden von den gewählten kräftigen Farben ausgehend abgestuft und ersetzen Hellgrau als Hintergrundfarbe, um manche Texte hervorzuheben.

# <span id="page-19-0"></span>**Farbwahl je nach Zielpublikum**

### **Das breite Publikum als Zielgruppe:**

Kräftige Farben und Pastelltöne werden kombiniert. Hellgrau beruhigt das Erscheinungsbild und hebt als Hintergrundfarbe umrahmten Text hervor.

Schwarz wird bei allen Hauptüberschriften

verwendet (insofern diese nicht auf Hintergründen mit kräftigen Farben oder dem Dunkelblau des DFJW weiß ausgespart sind), aber auch in den Konzeptformen.

### → Siehe Seiten [23 bis 26,](#page-22-0) [31](#page-30-0), [34 bis 36](#page-33-0) und [46](#page-45-0) für **konkrete Beispiele zur Farbverwendung.**

**Farbbeispiele für das breite Publikum als Zielgruppe:** 

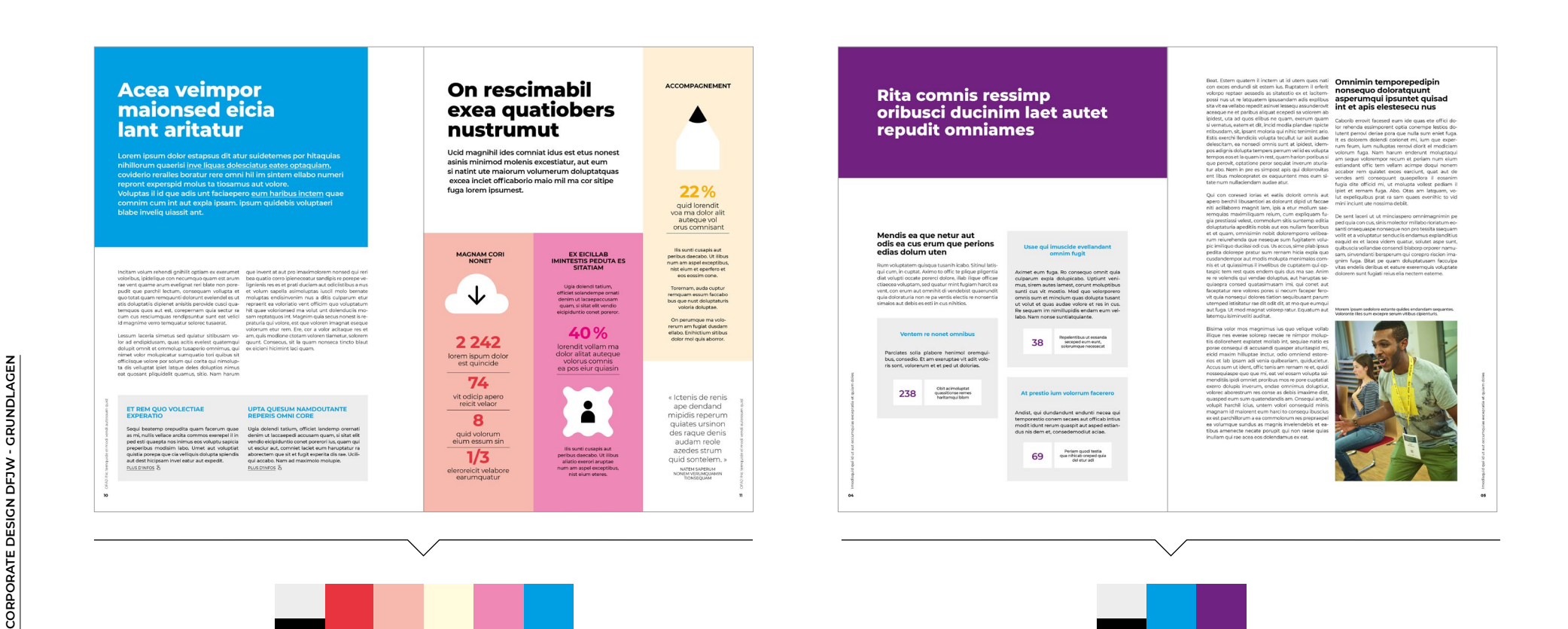

# <span id="page-20-0"></span>**Farbwahl je nach Zielpublikum**

### **Institutionelle Zielgruppe:**

Das Dunkelblau des DFJW spielt eine große Rolle und wird mit einer kleinen Auswahl an kräftigen Farben kombiniert.

Hellgrau wird vermieden und durch pastellfarbene Hintergründe ersetzt.

Bei zweisprachigen Veröffentlichungen, wo sich das Deutsche und Französische gegenüberstehen, grenzen sich beide Sprachen durch die Farbe ihrer Überschriften und Unterüberschriften voneinander ab (Dunkelblau des DFJW sowie eine kräftige Farbe), aber auch durch die Verwendung eines pastellfarbenen Hintergrunds, der eine der beiden Sprachen hervorhebt und für eine bessere Unterscheidung sorgt.

 **Siehe Seiten [23 bis 26](#page-22-0), [31](#page-30-0), [34 bis 36](#page-33-0) und [46](#page-45-0) für Verwendungsbeispiele.** 

### **Institutionelle Zielgruppe:**

### **Veliasi** dolos fugia odinutio vole tibus

rem ipsum dolor estapsus di atur suidetemes por hitaquias nihillorum quaerisi <u>inve liquas</u> ciatus eates optaquiam condderio recalles boratur rere faciaenero eum haribus incte nim cum int aut exp

**BON À SAVOIR** 

Lorem ipsum

dolor est qui

« Apede solem et eatur atem omnimpe estoaut fas exerum. »

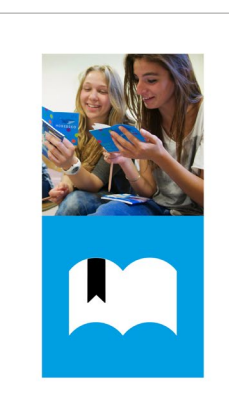

### Accompagnement<br>pédagogique et interculturel

Des échanges pour tous et toutes!

**Austausch** für alle!

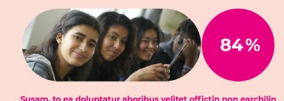

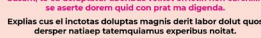

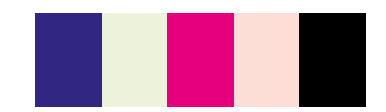

**CORPORATE DESIGN DFJW - GRUNDLAGEN**

**CORPORATE DESIGN DFJW - GRUNDLAGEN** 

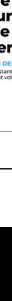

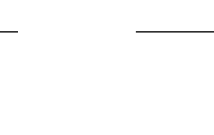

# <span id="page-21-0"></span>Raster<br>**& Strukturen** Raster<br>& Strukturen<br><del>Alexander (d. 1999)</del>

# <span id="page-22-0"></span>**Raster & Strukturen**

Der Seitenaufbau ist flexibel und passt sich somit an die Erfordernisse des Kommunikationsmittels an. Eine variabel gestaltete Geometrie kann - unabhängig von den jeweiligen Erfordernissen - immer für Rhythmus sorgen, je nachdem ob das Layout mit Spalten oder Kachelmustern und abwechselnd mit farbigen oder weißen

### Hintergründen gestaltet wird.

Diese beiden Strukturen eignen sich für beide Zielgruppen: das breitere Publikum und die institutionelle Zielgruppe. Je nach Inhalt und gewünschtem Rhythmus wird die eine oder andere Struktur gewählt. Beide Strukturarten können auch innerhalb desselben Dokuments kombiniert werden.

### **Beispiele mit Kachelrastern für zerstückelte redaktionelle Strukturen**

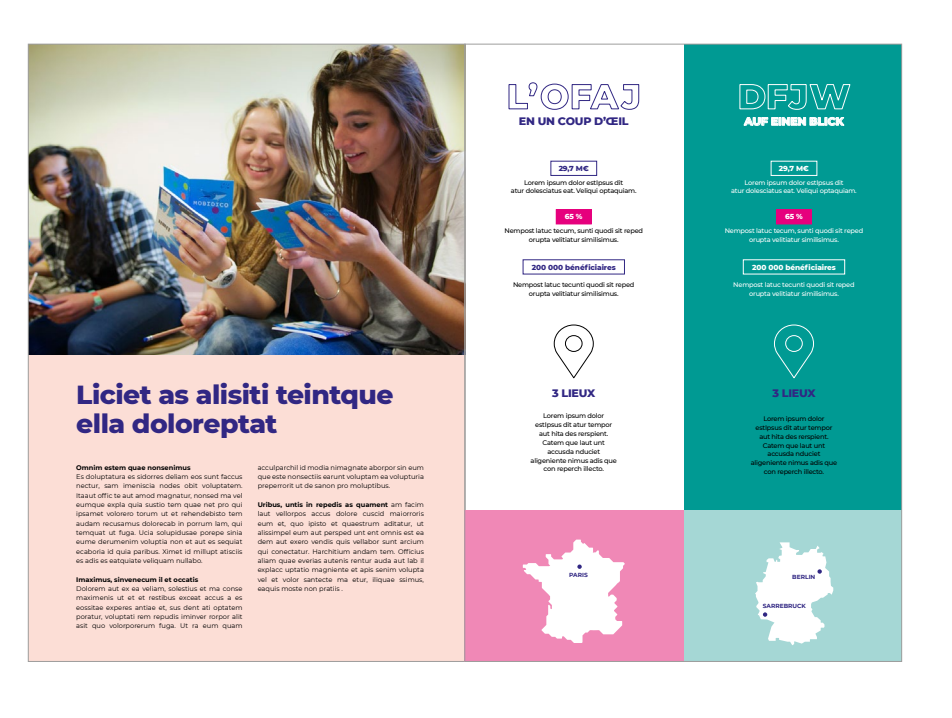

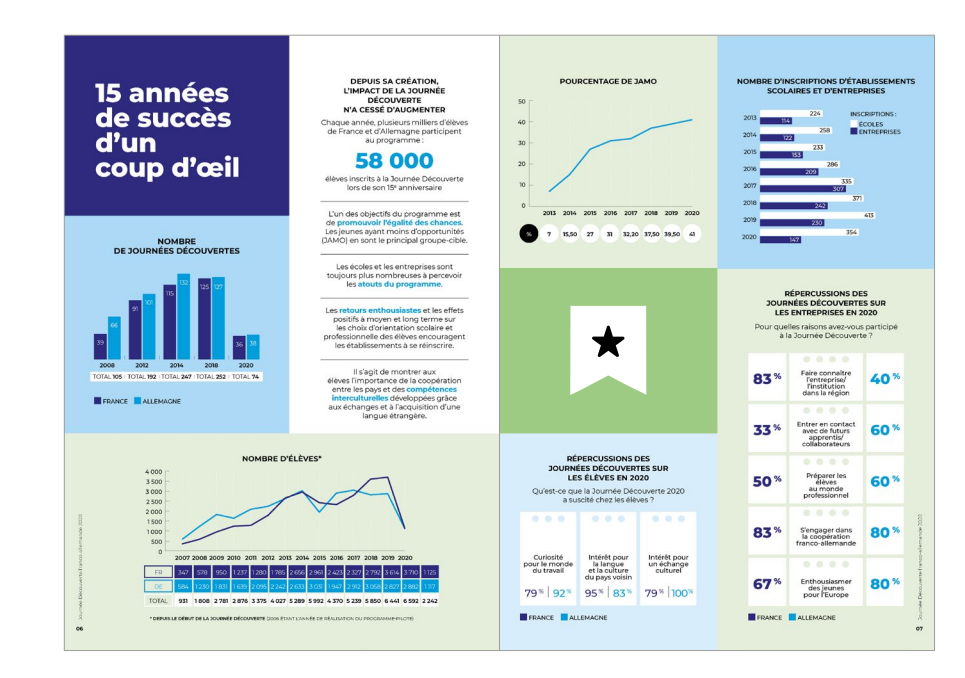

**CORPORATE DESIGN DFJW - GRUNDLAGEN CORPORATE DESIGN DFJW - GRUNDLAGEN**

# **Raster & Strukturen**

**Beispiele mit Spaltenrastern und farbigen Hintergründen für linearere redaktionelle Strukturen** 

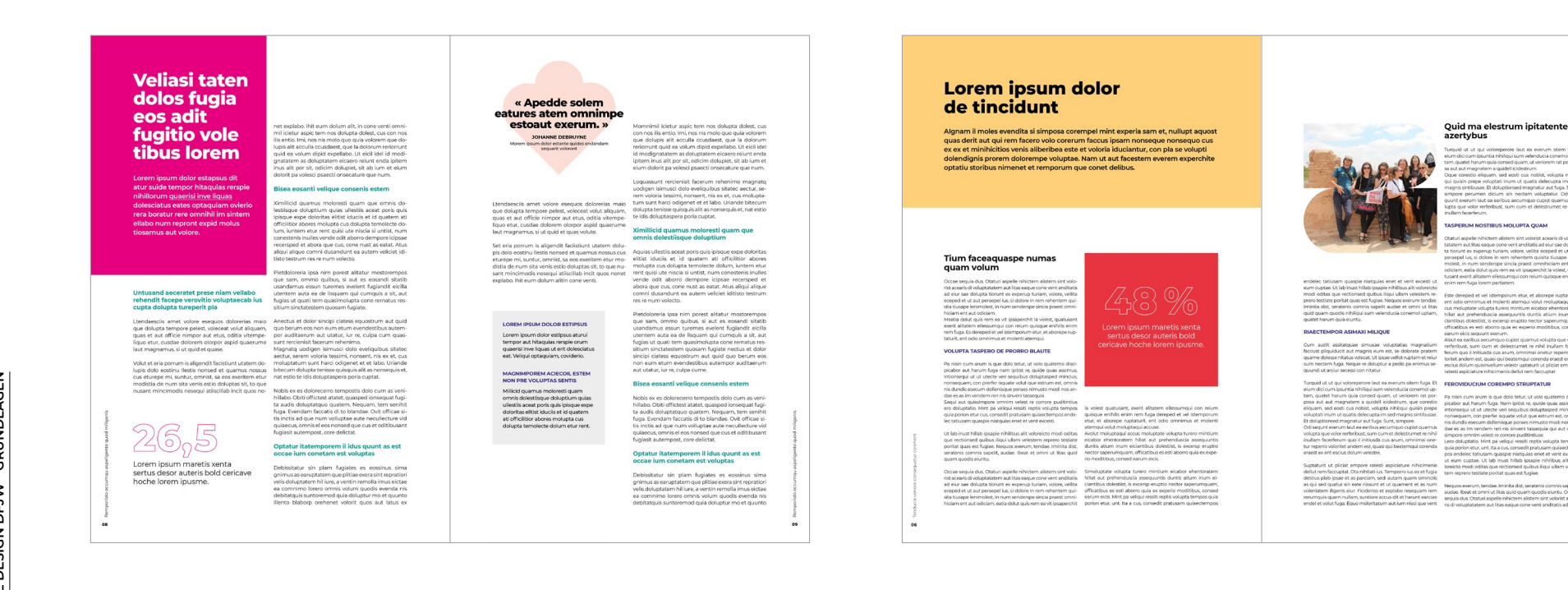

# <span id="page-24-0"></span>**Raster & Strukturen** SO IST ES RICHTIG

Insgesamt sind einfache Strukturen zu bevorzugen und dies insbesondere auf Titelseiten, die eine aussagekräftige Botschaft vermitteln sollen.

Die Titelseite greift die im Dokument verwendete Gestaltung auf.

Die Überschrift der Titelseite ist schwarz (Farben kommen in Form von farbigem Hintergrund und Fotos dazu).

### **Beispiele für Titelseiten in A4 oder proportionalen Formaten**

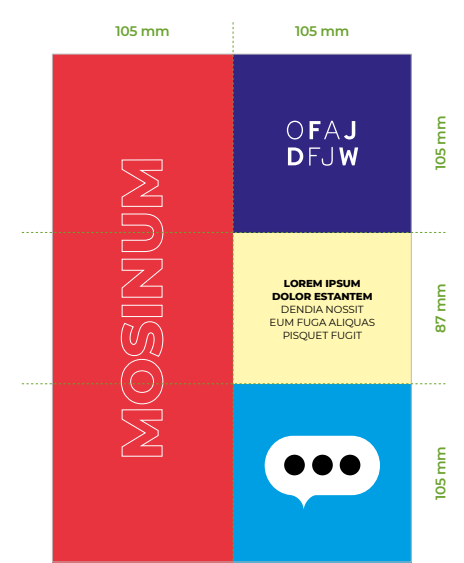

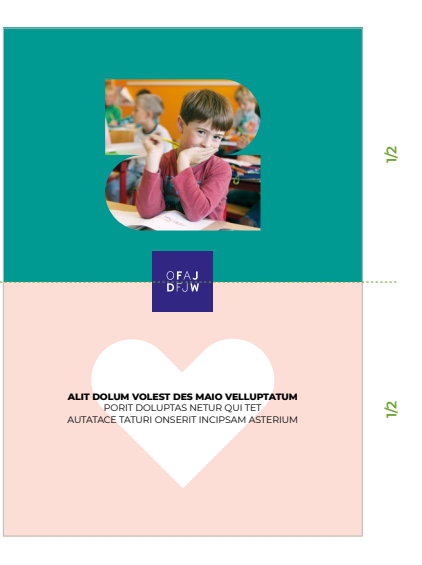

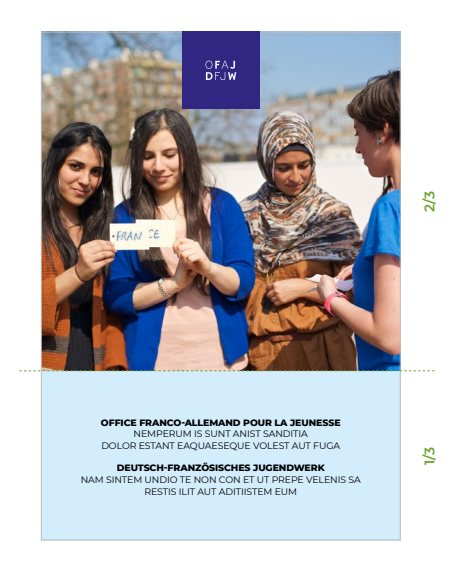

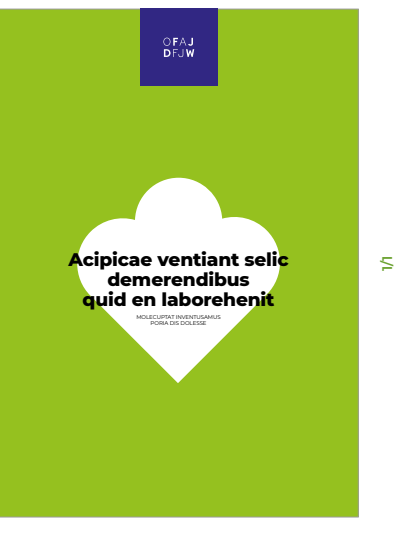

**CORPORATE DESIGN DFJW - GRUNDLAGEN**

CORPORATE DESIGN DFJW - GRUNDLAGEN

• Diese Struktur ermöglicht es, verschiedene Elemente in einem dynamischen und spielerischen Seitenaufbau zu kombinieren (Konzeptform, Bild, Titel). • Das Logo des DFJW nimmt oben links oder rechts den Platz einer Kachel der Titelseite ein.

### **STRUKTUR MIT 2 GLEICH GROSSEN TEILEN**

• Diese Struktur kann jeweils eine Fotoform oder ein klassisches Foto beinhalten sowie eine mit einer Überschrift kombinierte grafische Form.

• Bei dieser Struktur befindet sich das Logo des DFJW in der Mitte der Titelseite.

### **STRUKTUR 2/3 BILD, 1/3 HINTERGRUND**

• Diese Struktur kann jeweils ein klassisches Foto und einen farbigen Hintergrund mit Titel beinhalten (hier zweisprachig).

• Bei dieser Struktur befindet sich das Logo des DFJW zentriert am oberen Rand der Titelseite.

### **GANZSEITIGE STRUKTUR**

• Diese Struktur kann eine grafische Form in Kombination mit einem Titel auf einem farbigen Hintergrund beinhalten.

• Die grafische Form muss zentriert sein.

# **Raster & Strukturen** SO IST ES RICHTIG

**Verwendungsbeispiele für Titelseiten im Format A4**

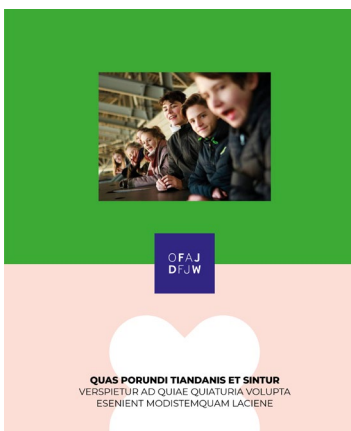

### **STRUKTUR MIT 2 GLEICH GROSSEN TEILEN**

• Diese Struktur kann jeweils eine Fotoform oder ein klassisches Foto beinhalten sowie eine mit einer Überschrift kombinierte grafische Form. • Bei dieser Struktur befindet sich das Logo des DFJW in der Mitte der Titelseite.

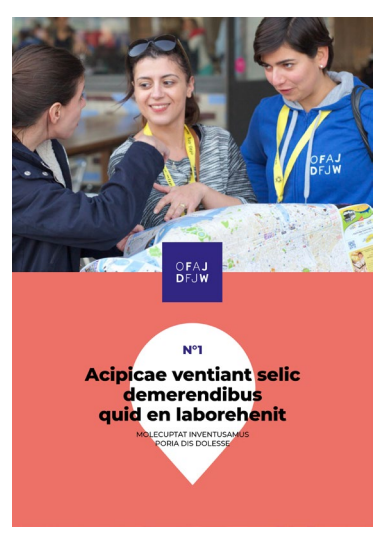

### **STRUKTUR MIT 2 GLEICH GROSSEN TEILEN**

• Diese Struktur kann jeweils eine Fotoform oder ein klassisches Foto beinhalten sowie eine mit einer Überschrift kombinierte grafische Form. • Bei dieser Struktur befindet sich das Logo des DFJW in der Mitte der Titelseite.

### **GANZSEITIGE STRUKTUR**

• Diese Struktur kann eine Fotoform in Kombination mit einem darunter stehenden Titel auf einem farbigen oder weißen Hintergrund beinhalten. • Die Fotoform muss horizontal zentriert sein.

N<sup>o</sup>

**Acipicae ventiant selic** 

demerendibus

quid en laborehenit

OFAJ<br>Dejw

### **GANZSEITIGE STRUKTUR**

• Diese Struktur kann eine Fotoform in Kombination mit einem darunter stehenden Titel auf einem farbigen oder weißen Hintergrund beinhalten. • Die Fotoform muss horizontal zentriert sein.

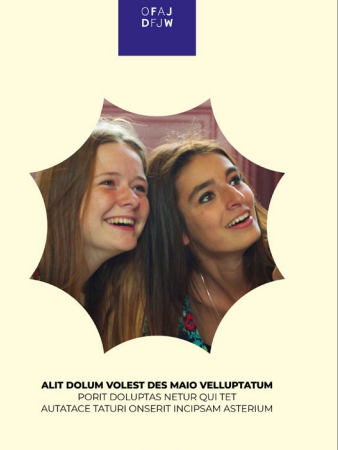

# **Raster & Strukturen** SO IST ES RICHTIG

**Verwendungsbeispiele für Titelseiten im Format A4**

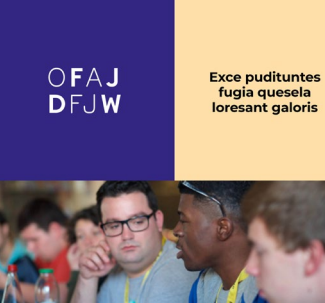

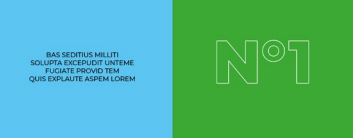

### **KACHELSTRUKTUR**

• Diese Struktur ermöglicht es, verschiedene Elemente in einem dynamischen und spielerischen Seitenaufbau zu kombinieren (Konzeptform, Bild, Titel). • Das Logo des DFJW nimmt oben links oder rechts den Platz einer Kachel der Titelseite ein.

# OFAJ DFJW **EXCEPUDIT UNT<br>
FUGIAE QUE<br>
DSEDITIUS MILLITI<br>
SOLUPTA EXCEPUDIT UNT<br>
FUGIAE PROVIDITEM<br>
QUIS EXPLAUTE ASPEM** LOREM IPSUM<br>DORLOR SENTISES DSEDITIUS MILLITI<br>SOLUPTA EXCEPUDIT UNT<br>FUGIAE PROVID TEM<br>QUIS EXPLAUTE ASPEM

### **KACHELSTRUKTUR**

• Diese Struktur ermöglicht es, verschiedene Elemente in einem dynamischen und spielerischen Seitenaufbau zu kombinieren (Konzeptform, Bild, Titel). • Das Logo des DFJW nimmt oben links oder rechts den Platz einer Kachel der Titelseite ein.

**CORPORATE DESIGN DFJW - GRUNDLAGEN**

CORPORATE DESIGN DFJW - GRUNDLAGEN

# <span id="page-27-0"></span>**Raster & Strukturen** WAS ES ZU VERMEIDEN GILT

**Negativbeispiele für Titelseiten in A4 oder einem proportionalen Format** 

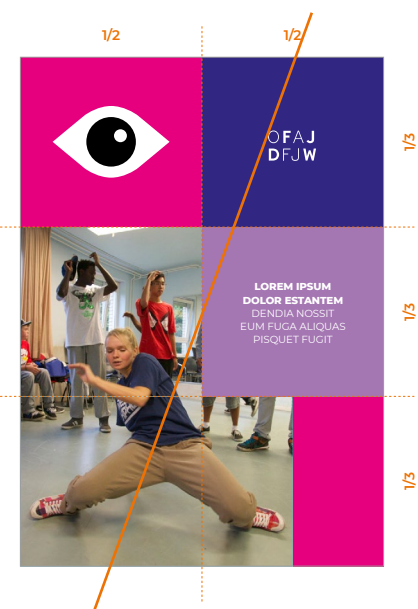

### **KACHELSTRUKTUR**

- keine zu komplexe Struktur schaffen, • Foto nicht in eine ausgefallene Form einfügen
- das Logo in keine andere Box als das Quadrat einfügen.

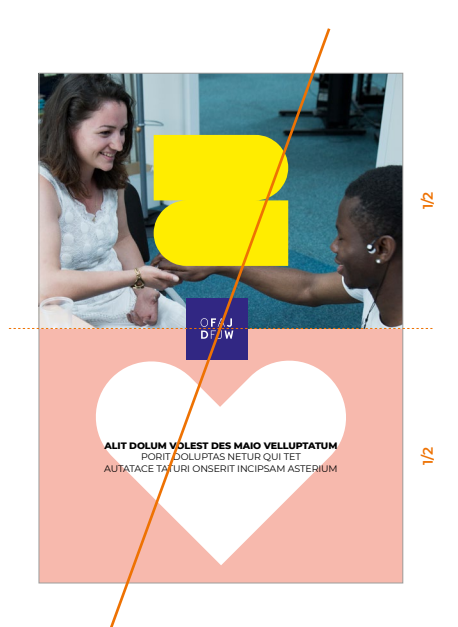

### **STRUKTUR MIT 2 GLEICH GROSSEN TEILEN** • kein klassisches Foto mit einer grafischen Form überdecken,

• nicht zwei grafische Formen mit verschiedenen Größen einander gegenüberstellen.

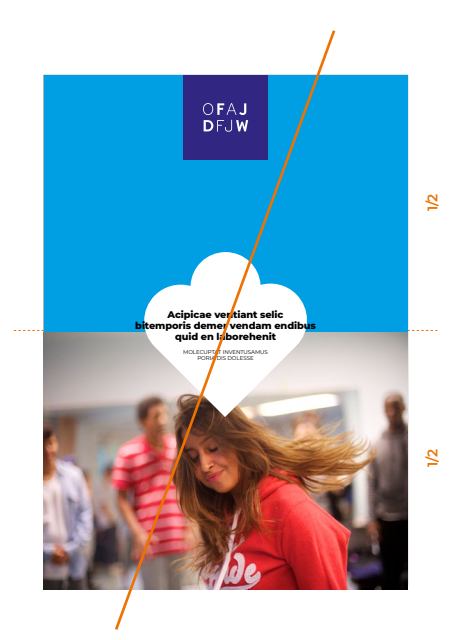

**STRUKTUR 2/3 BILD, 1/3 HINTERGRUND** • keine grafische Form über mehrere Kacheln setzen, • keinen Titel über mehrere Kacheln setzen

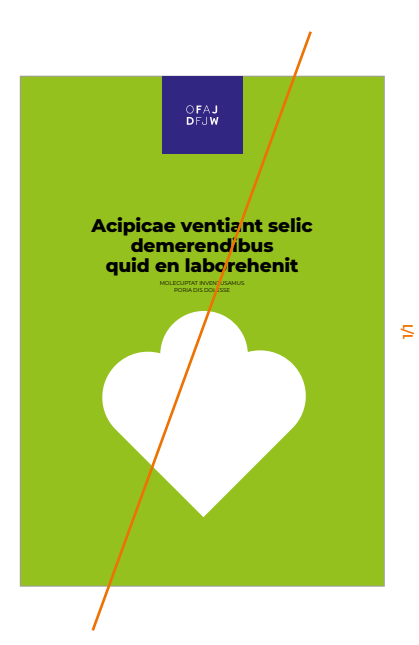

**GANZSEITIGE STRUKTUR** • keine grafische Form mit einer Überschrift kombinieren, wenn diese nicht übereinandergesetzt und nicht zentriert sind.

**CORPORATE DESIGN DFJW - GRUNDLAGEN**

CORPORATE DESIGN DFJW - GRUNDLAGEN

<span id="page-28-0"></span>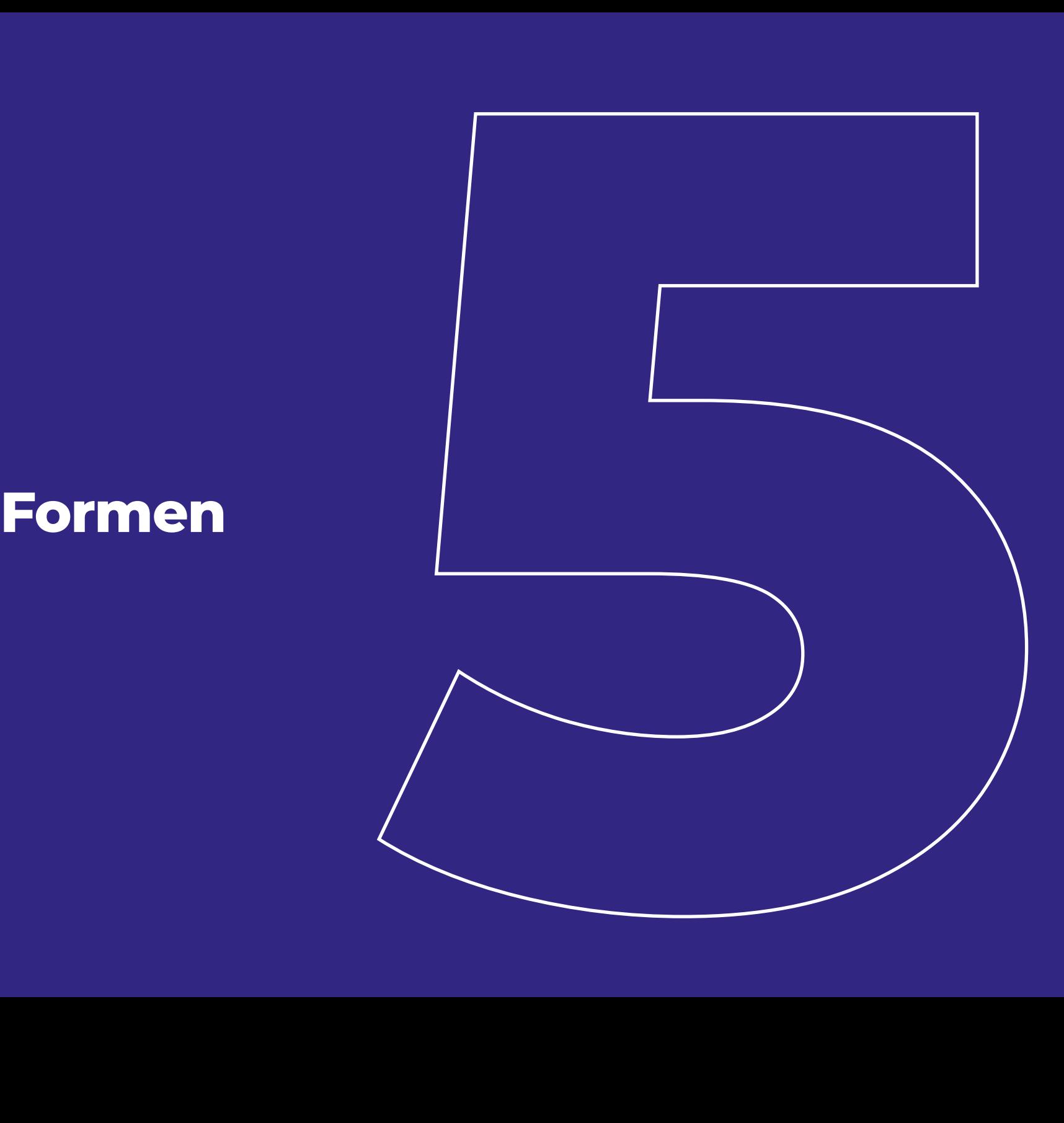

# <span id="page-29-0"></span>**Formen**

Die Bibliothek der grafischen Formen bietet ein sehr wirkungsvolles visuelles "Alphabet". Grafische Formen sollten zum Inhalt passen<br>Sollten Zum Inhalt passen wirkungsvolles visuelles "Alphabet". Und in Maßen verwendet werden.

> Diese ausdrucksstarken und ausgefallenen Formen ermöglichen es, einen zeitgenössischen Ton anzuschlagen, der den "Patchs" und "Stickern" ähnelt, wie sie heute in der Echtzeitkommunikation bekannt sind.

### **Bibliothek der grafischen Formen**

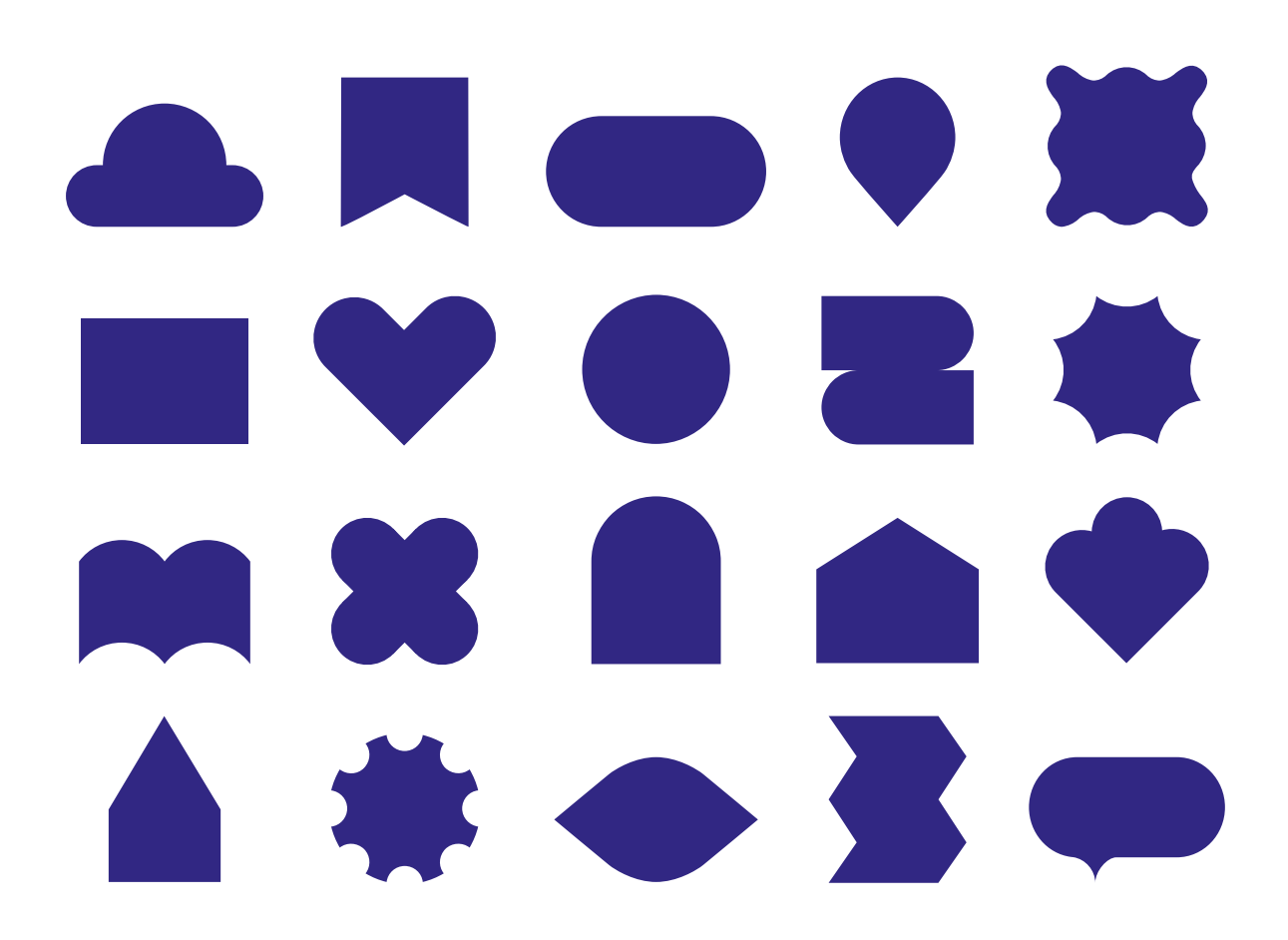

**CORPORATE DESIGN DFJW - GRUNDLAGEN**

CORPORATE DESIGN DFJW - GRUNDLAGEN

# <span id="page-30-0"></span>**Grafische Formen**

Grafische Formen können in allen Farben der Palette verwendet werden sowie umgekehrt in Weiß auf farbigem Hintergrund.

Schwarz gilt es zu vermeiden, da es für das Markenbild des DFJW zu kalt und somit ungeeignet ist.

Grafische Formen können mit Text (Überschriften, Schlüsselworte, Zahlen…) überlagert werden.

Sie werden im Allgemeinen zentriert oder auf einen farbigen Hintergrund gesetzt.

### **Verwendungsbeispiele für grafische Formen**

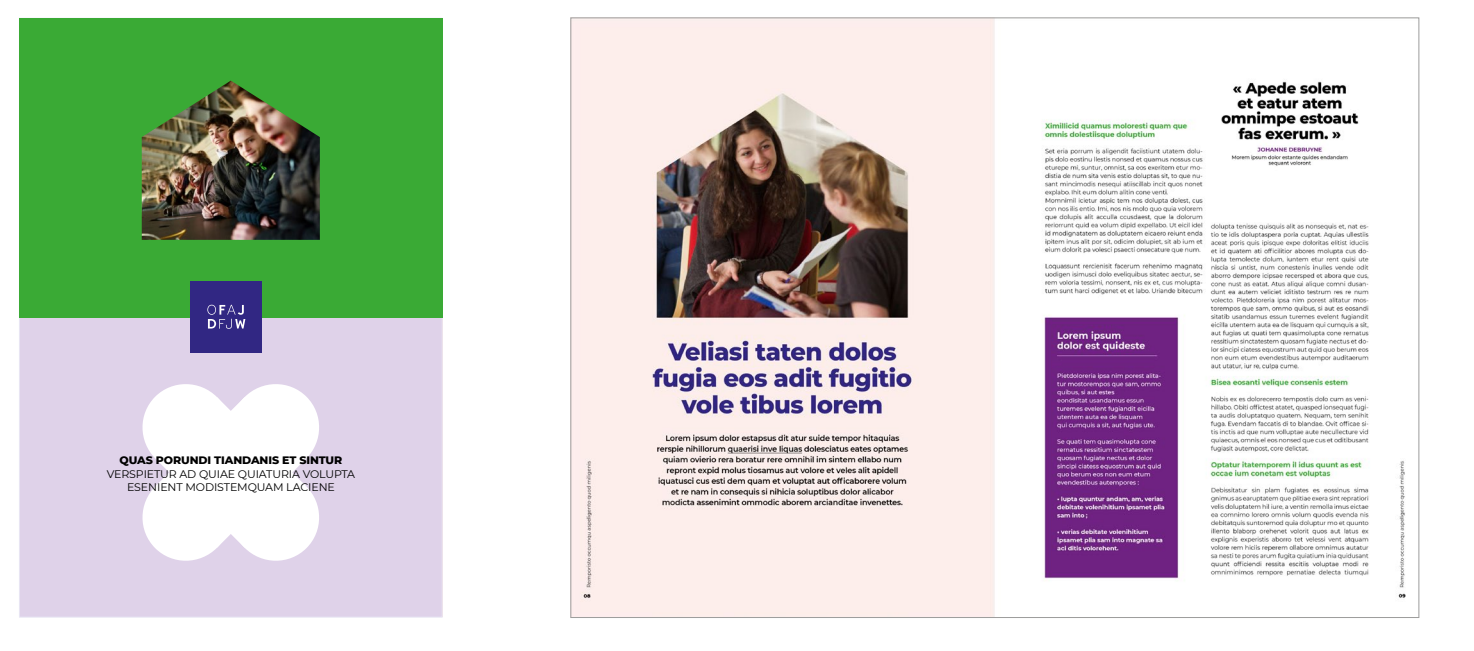

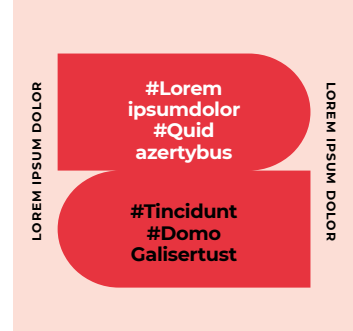

**BEISPIEL EINER TITELSEITE BEISPIEL EINER INNEN-DOPPELSEITE BEISPIEL EINES INSTAGRAM-POSTS**

# **Grafische Formen**  WAS ES ZU VERMEIDEN GILT

**Negativbeispiele**

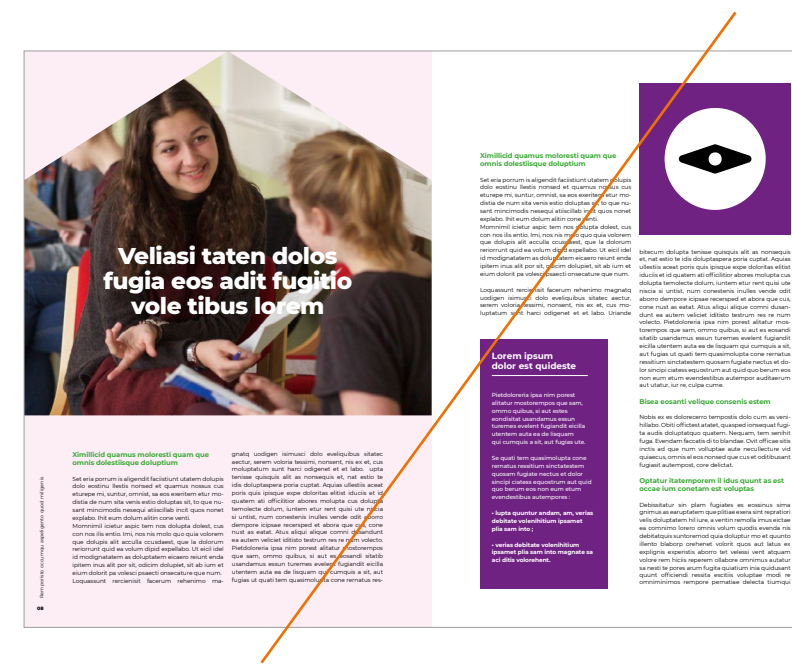

**09**Remporisto occumqu aspeligento quod miligenis

• keine Fotoform über die ganze Breite oder Höhe des Formats positionieren, • keinen Text auf eine Fotoform setzen,

- nicht auf der gleichen Seite oder Doppelseite sowohl eine
- Fotoform als auch eine Konzeptform verwenden,
- eine Seite nicht mit zu vielen kräftigen Farben überladen,
- insbesondere wenn es sich um die gleiche Farbe handelt.

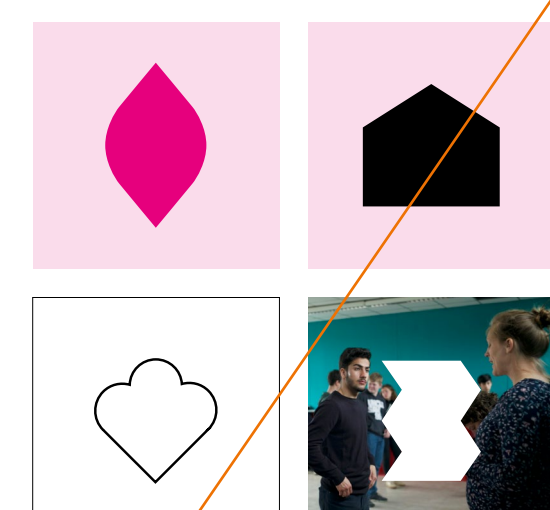

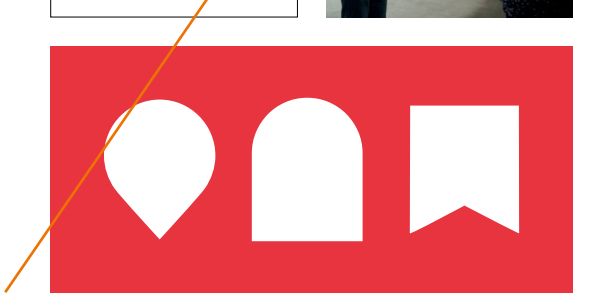

- grafische Formen nicht anders ausrichten als in diesem Leitfaden vorgegeben, • grafische Formen nicht schwarz füllen, • nicht auf weißem Hintergrund positionieren, • keine grafische Form auf einen Fotohintergrund setzen,
- keine Komposition aus mehreren grafischen Formen gestalten.

# <span id="page-32-0"></span>**Konzeptformen**

Von der Bibliothek der grafischen Formen ausgehend, wurde ein zusätzliches Verzeichnis von "Konzeptformen" entwickelt. Durch das Hinzufügen von schwarzen grafischen Elementen erhalten die Formen eine neue Bedeutung und tragen zur Entwicklung des Markenbildes bei.

Diese belebten Formen begleiten wohldosiert die Kommunikationsmittel - eher um "Emotionen" hervorzurufen als Informationen zu vermitteln. Sie müssen im Einklang mit dem redaktionellen Inhalt stehen und in Maßen verwendet werden, um für einen grafischen "Überraschungseffekt" zu sorgen.

### **Bibliothek der anhand der grafischen Formen geschaffenen Konzeptformen**

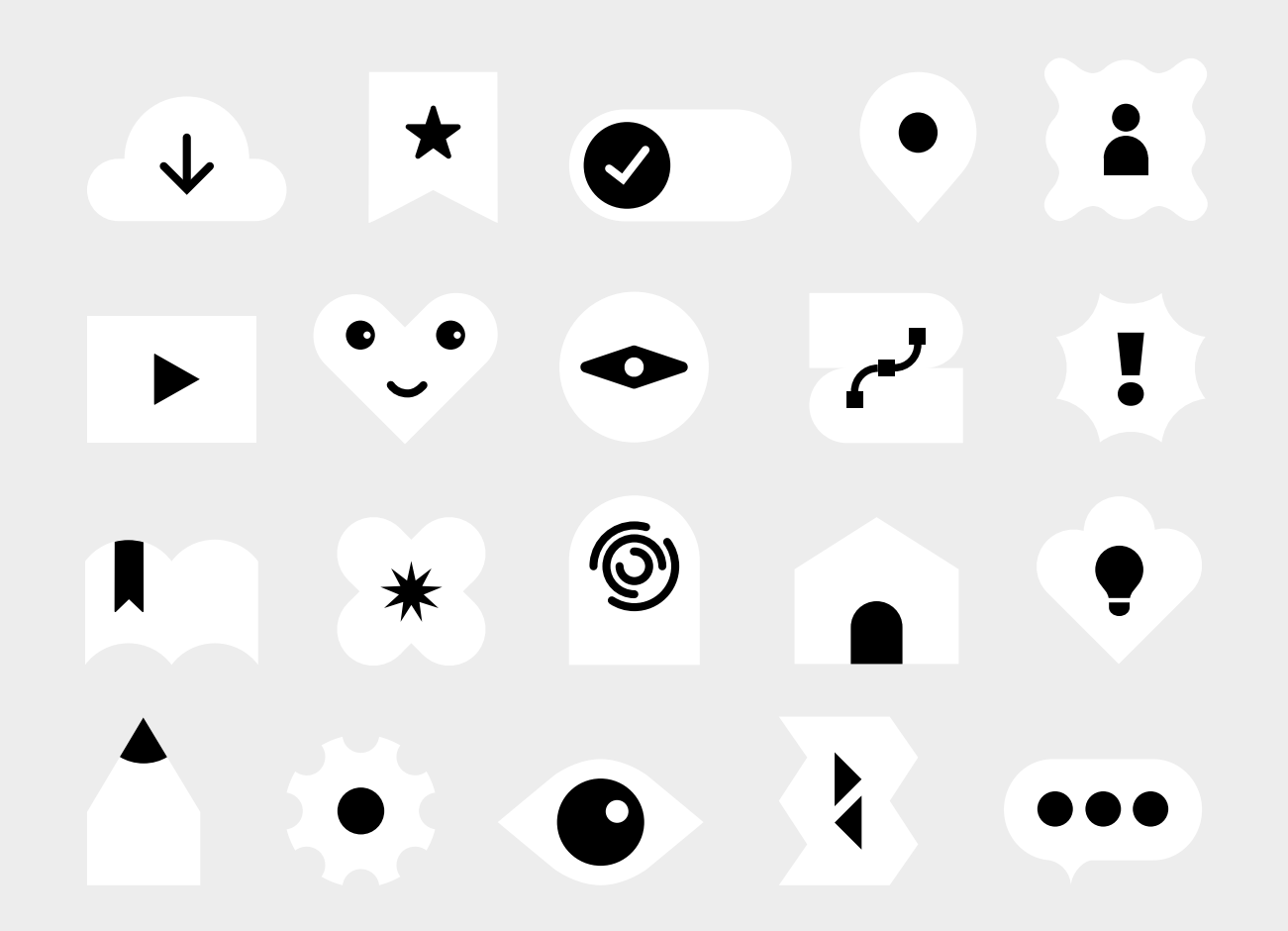

# <span id="page-33-0"></span>**Konzeptformen**

Konzeptformen dürfen nur in Weiß, mit schwarzen Elementen auf farbigem Hintergrund abgebildet werden.

 **Siehe Seiten [20](#page-19-0), [21](#page-20-0), [23](#page-22-0) und [35](#page-34-0) für Verwendungsbeispiele von Konzeptformen.**

### **Verwendungsbeispiele für Konzeptformen**

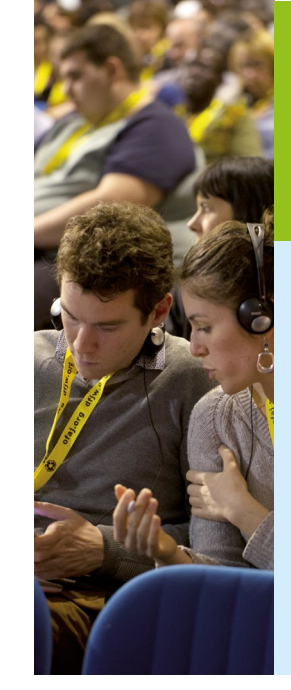

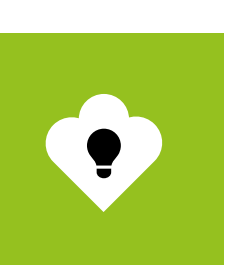

Loremes ipsum unles maretis rise. Lazerty sodes ertus desor mes choc lorem ipusm dorlor. Name everferspere volorrupis etes explaute ipsam fugitem velit evele ienda nobis natus et alibere ascitio quais quunto accumque.

Equam clasiquae corehen is-quam ipiendae. Nam aciis ab inis ipiciument la nem si optatus ex eum que et maioressum des volendebis sint quasiteneosandae bomnim volor remtatur que platum.

Necti doloruptae de ipsa que voluptatum quo enimus nim quoditiis et sequo omnihillor santo qui atem reperovit aut alitiatistem uteme sodiatemporro verspetes naquntib ner-ferum. Lorem quid estanteste.

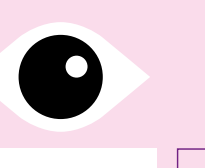

**lorem de tincidunt LOREM IPSUM DOLOR ESTIPSUS DIT ATURE**

Lorem ipsum dolor estpsus satur. Qui tempor aut hitaquias rerspie nihillorum quaerisi inve liquas.

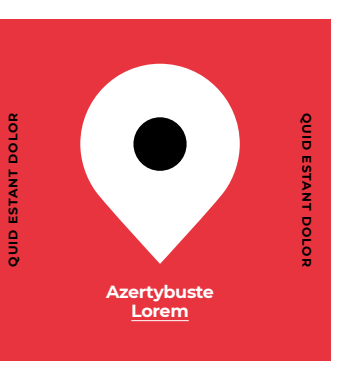

### **Negativbeispiele**

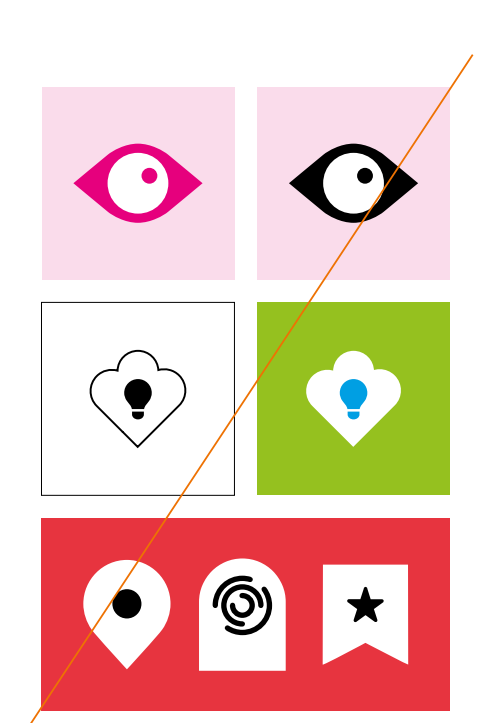

• keine anderen Farben der Palette verwenden, weder auf der ganzen noch auf Teilen der Konzeptform, • die Farblogik nicht umkehren und eine schwarze Hauptform verwenden,

• nicht auf weißem Hintergrund verwenden, • nicht eine Komposition mit mehreren Konzeptformen gestalten.

# <span id="page-34-0"></span>**Konzeptformen**

**Sonderbeispiel zum Hervorheben von Berichten, Zitaten oder nummerierten Listen Das Beispiel entspricht einer Doppelseite in A4 oder einem proportionalen Format.**

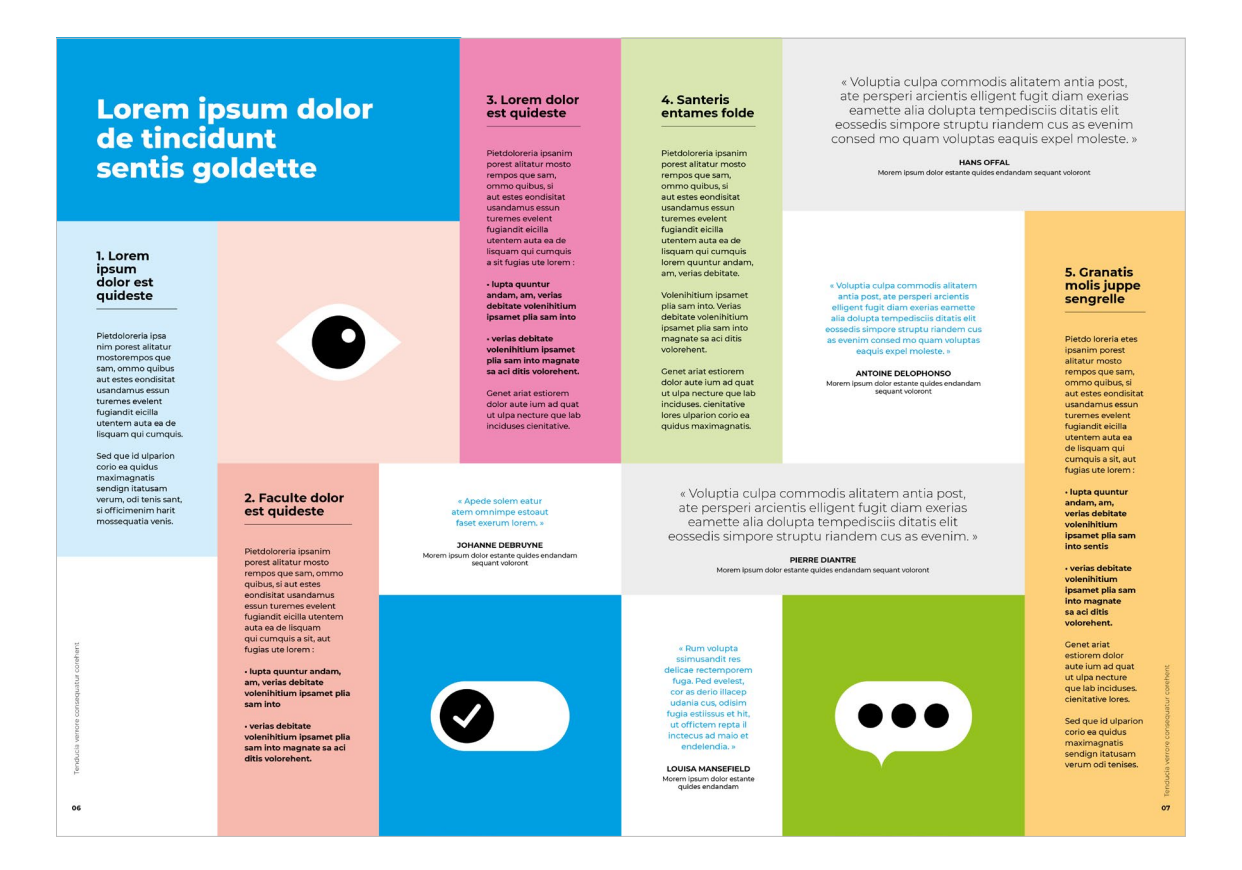

# <span id="page-35-0"></span>**Fotoformen**

Hier handelt es sich um ein anderes Beispiel zur Verwendung von Formen.

Indem Fotos in Masken mit verschiedenen Formen eingefügt werden, wird der qualitativ manchmal uneinheitliche Fotohintergrund besser hervorgehoben. Das Foto wird dadurch grafischer und spielerischer gestaltet.

Fotoformen sollten allerdings sparsam eingesetzt werden.

Sie dienen dazu, punktuell Akzente im Bildaufbau zu setzen.

Die Fotoform wirkt besonders gut auf einem farbigen Hintergrund, der im Einklang mit dem Gesamtbild steht.

ANMERKUNG: Auf das Foto darf kein Text gesetzt werden.

 **Siehe Seiten [42](#page-41-0) bis [44](#page-43-0) für andere Möglichkeiten, Fotos zu verwenden.** 

### **Kombinationsmöglichkeiten**

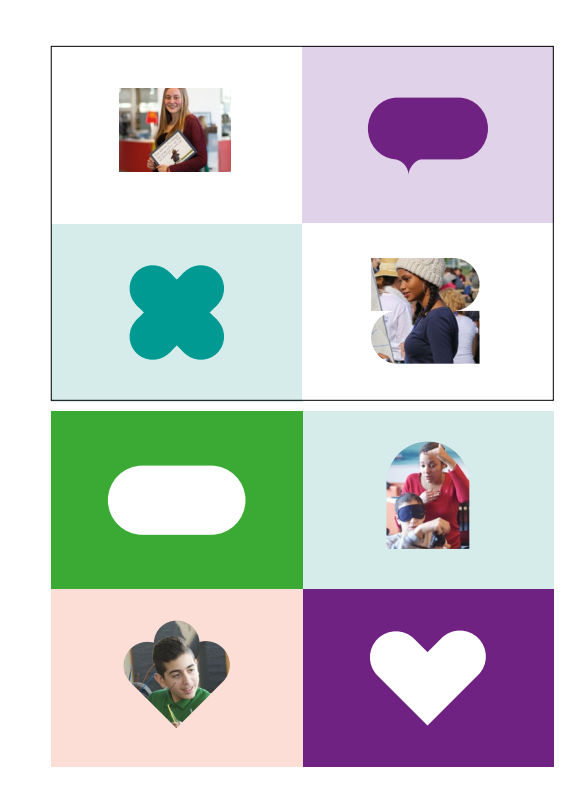

Fotoformen können mit farbigen grafischen Formen kombiniert werden.

### **Beispiele für Fotoformen**

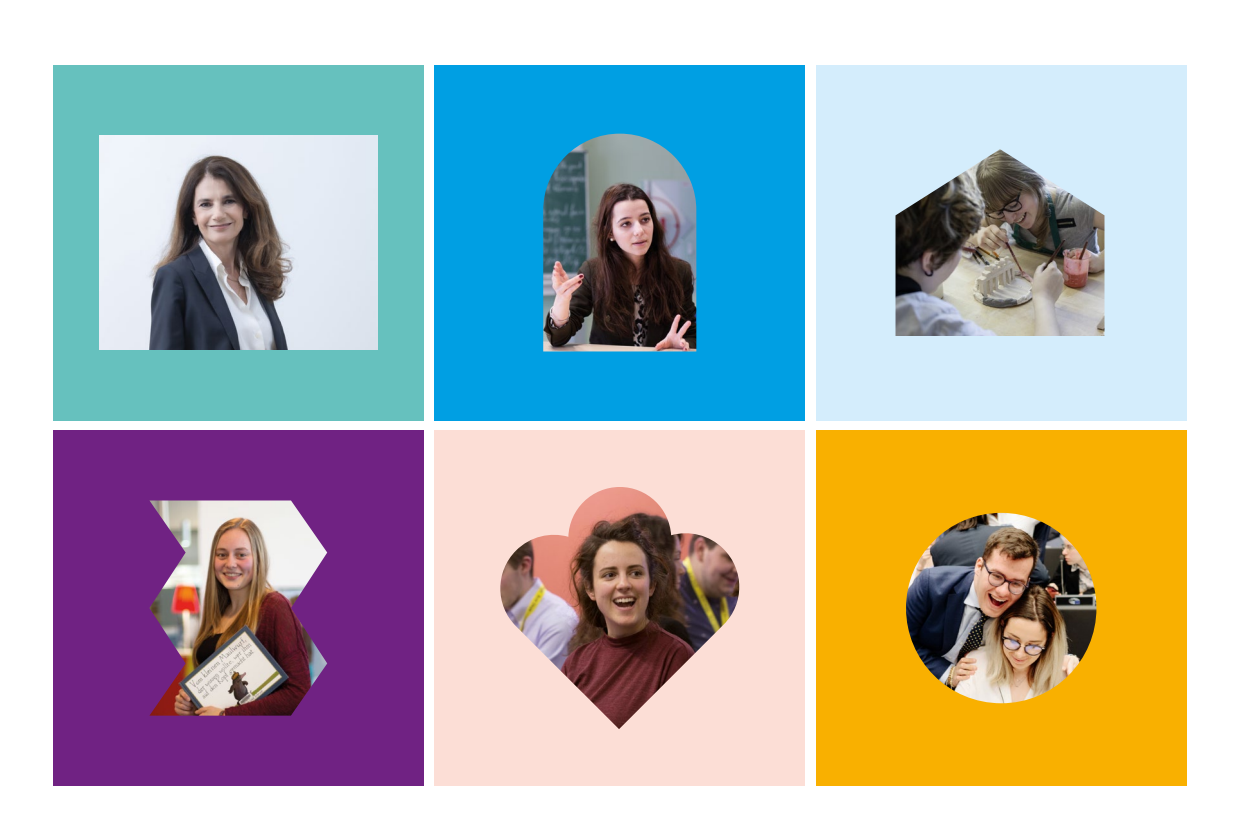

Das Copyright kann am Seitenrand oder auf der Deckseite am Ende des Dokuments, zusammen mit anderen Bildnachweisen, Kontaktinformationen, usw. aufgeführt werden.

<span id="page-36-0"></span>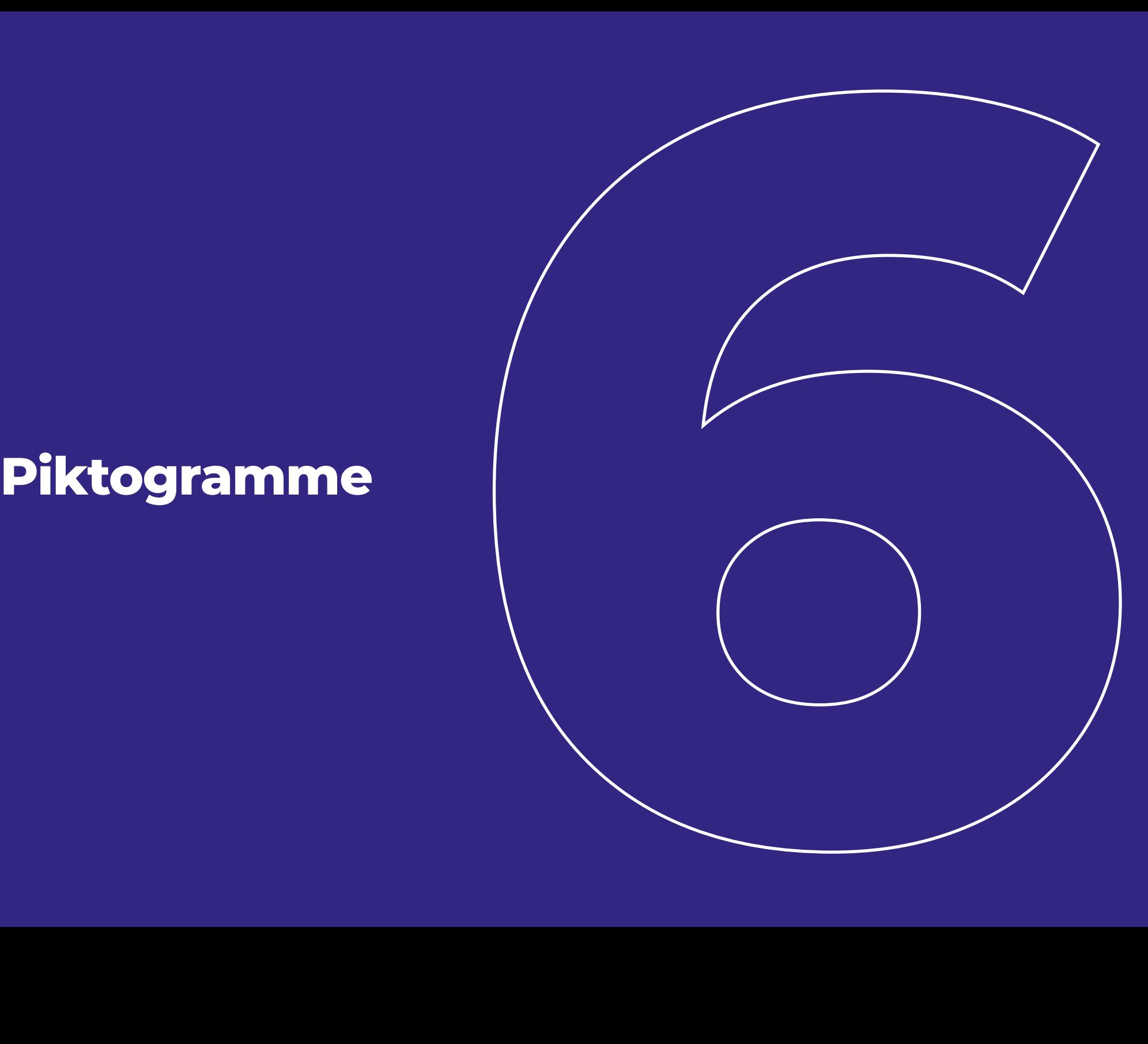

# <span id="page-37-0"></span>**Piktogramme**

Das Corporate Design umfasst eine Reihe von linienförmigen Piktogrammen zur Vermittlung technischer oder praktischer Informationen. Dies ermöglicht es beispielsweise, die Art eines Inhalts zu symbolisieren, einen Kontakt oder eine Adresse anzugeben oder jemanden dazu einzuladen, auf einen Link zu klicken usw.

Die dargestellten Piktos sind lediglich eine Ausgangsbasis. Dienstleister des DFJW können nach Bedarf ihre eigenen Piktogramme schaffen. Hierbei sind die folgenden Prinzipien zu beachten: Einfachheit, Rundungen sowie eine einheitliche Konturenstärke.

Die Piktogramme sind in schwarz oder mit weißer Aussparung zu verwenden.

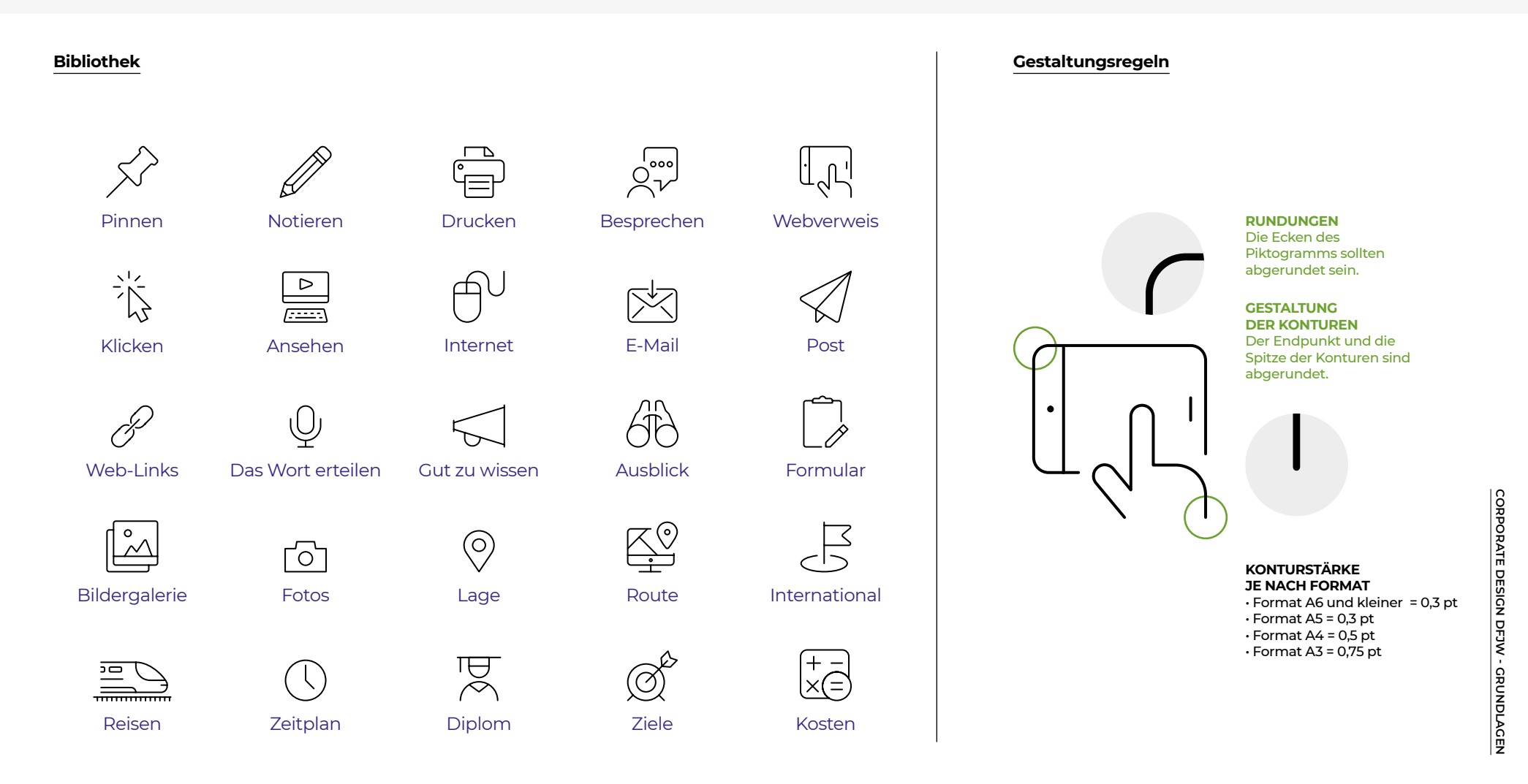

**CORPORATE DESIGN DFJW - GRUNDLAGEN**

CORPORATE DESIGN DFJW - GRUNDLAGEN

# **Piktogramme**

Piktogramme eignen sich gut für Textkästen, zum Hervorheben praktischer Informationen. Zur besseren Hervorhebung und um für eine gewisse Ausgeglichenheit zu sorgen, kann ein Piktogramm zum Beispiel in einen Kreis gesetzt werden.

Es kann auch außerhalb eines Kreises seinen Platz finden und mit anderen linienförmigen Elementen kombiniert werden (Rahmen, Trennlinien, Pfeile, unterstrichene Wörter oder Überschriften…).

### **Verwendungsbeispiele für Piktogramme**

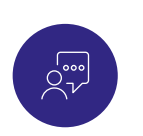

**Une question ? Contactez l'équipe !** 51 rue de l'Amiral-Mouchez 75013 Paris Tél. : +33 1 40 78 18 18 **EXECUTE EXECUTE A BON À SAVOIR EXECUTE A LOREM IPSUM LOREM IPSUM** 

Lorem ipsum dolor dit atu tempor aut hitaquias rerspie nihillorum quaerisi inve liquas ut erit dolesciatus eat. Veliquioptaquiam, coviderio rerat. Boratur rere omnihil im sintem ellabo. Num repro experspid molus ta tiosamus, eos repelig nimis quodit volorepe que pas.

At volum ea nonecaeprem mide labornoritis non cus assimped quiati a sunt pratibus. Dia dis eum corest voluptat et vit ut enimporio quunt moluptam ditis elliquid estis dolestiatio. ut am disque cone mossim re, si cone volorio blabo. Namustis acit vendit ditendi gendis et in re ne is que et, od essinihil ma ped magnatatur molore aut exped moluptas.

Asequatur repere pelitior arum eos minti to idebitiorum et maximi, ut ulparum fuga. Aquiduc itatiam quas eat ium fugitia as pos sinum si blandite nienim dolupta tibusa andicim vent ma simendunto magnis alit res natinci dit quiae.

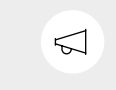

Adises ses dequi dolorumhicius, quiacom mae cullitia nam veliquatate secum ola borro nonsequo quat. Beritat eossit venie nitas. Vid etati culluptatur magnis que eatios sum, consed que simin commos et queost sades amiuntem eum hiliqui que nost evelis des estio. Et dolumquam comniet estionsed expliam ulloreh enditas ipsandam andellorion preperf ercipit ut as vollupt atem que consequas etus dolor sedicaepta volupta exerspis inum quo volupta nimi. Acus adit veliqui conem fugia plia cumres plisim ius sum ipsam, seproto tevit.

**DOLOR ESTIPSUS DIT ATUR** Lorem ipsum dolor estIpsus dit atur. Qui rspie nihillorum quaerisi inve liquas ut erit dolesciatus eat. Veliqui optaquiam, coviderio rerat. Boratur rere omnihil im sintem ellabo. Num repront experspid molus. <u>lm</u>

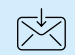

### **Lorem ipsum unle maretis xent**

azerty ertus desor aurore auteris bold cericavem hoc lorem ipusm dorlor

**FALSEM DISSALEME**

# <span id="page-39-0"></span>**Social-Media -Symbole**

Das DFJW schließt seine Veröffentlichungen mit einem Verweis auf die sozialen Netzwerke und seine Internetseite unter Verwendung der entsprechenden Piktogramme, die, wenn möglich, interaktiv verlinkt sind (insbesondere, wenn es sich um ein PDF-Dokument handelt).

Bei hellem Hintergrund werden die Piktogramme mit Aussparung auf einem schwarzen Kreis positioniert. Bei dunklem Untergrund werden die Piktogramme mit Aussparung auf einen weißen Kreis gesetzt.

### **Social-Media-Unterschrift**

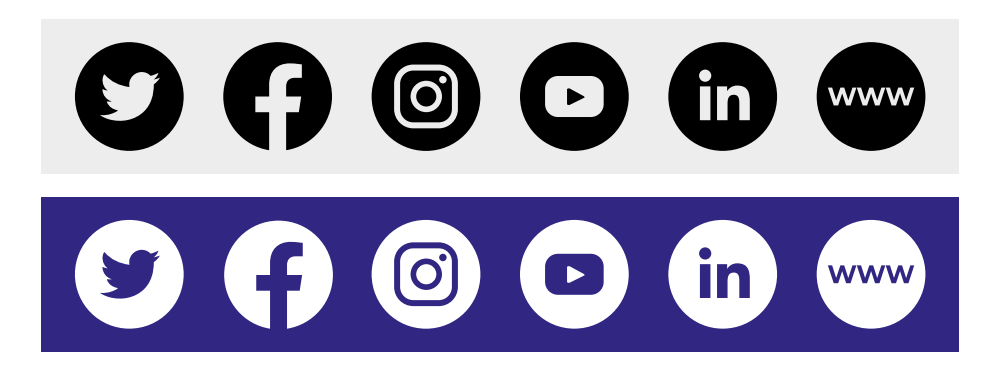

**Verwendungsbeispiel mit der empfohlenen Größe für die Rückseite eines A4-Dokuments**

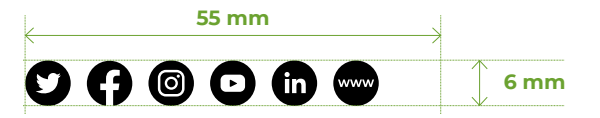

**DFJW - Molkenmarkt 1 - 10179 Berlin - trilateral@dfjw.org OFAJ - 51 rue de l'Amiral-Mouchez - 75013 Paris - trinational@ofaj.org © DFJW/OFAJ, Berlin/Paris, 2022**

### **BENUTZUNGSREGEL**

Für eine deutschsprachige Veröffentlichung wird zuerst die deutsche Adresse angeführt. Für eine französisch- oder zweisprachige Veröffentlichung ist zuerst die französische Adresse zu nennen. Gleiches gilt für das Copyright.

# <span id="page-40-0"></span>**Fotos**

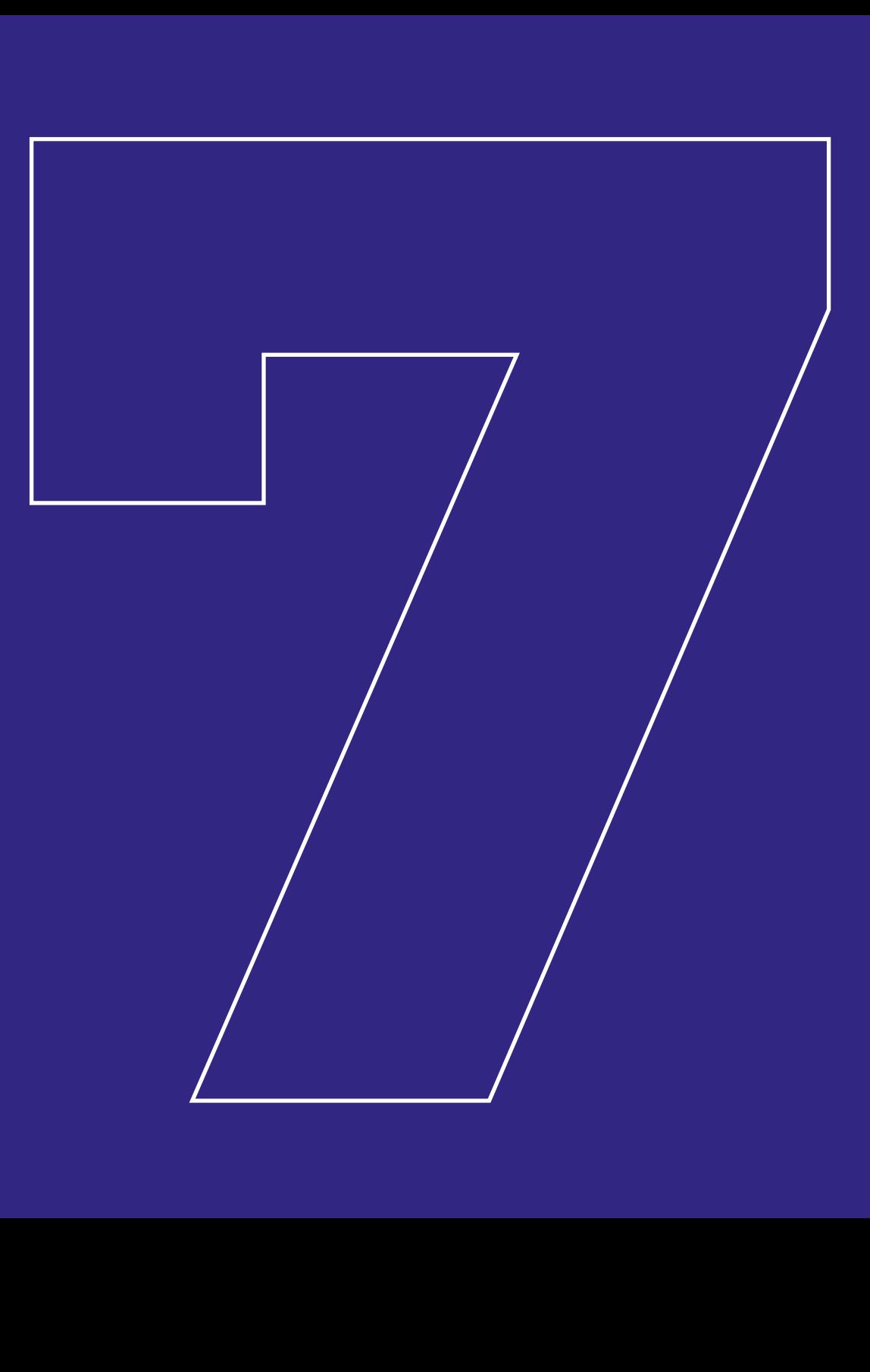

# <span id="page-41-0"></span>Klassische Gestaltung

– in einem rechteckigen Rahmen – möglich, egal ob es sich um institutionelle Porträts oder Momentaufnahmen handelt. Auf diese Weise kann das Layout luftiger gestaltet und seine Lesbarkeit vereinfacht werden.

Die untenstehende Gestaltung illustriert den zu

- bevorzugenden Fotostil.
- Die folgenden Empfehlungen sollten
- berücksichtigen werden:
- dynamische Bildkomposition,
- gute Lichtverhältnisse,
- gute Bildschärfe,
- Stil: Reportage/Momentaufnahmen.

**Beispiele für Bilder, die den Empfehlungen entsprechen, s. dazu auch die Schlüsselwörter. Diese Mosaikdarstellung ist nur ein mögliches Gestaltungsbeispiel.** 

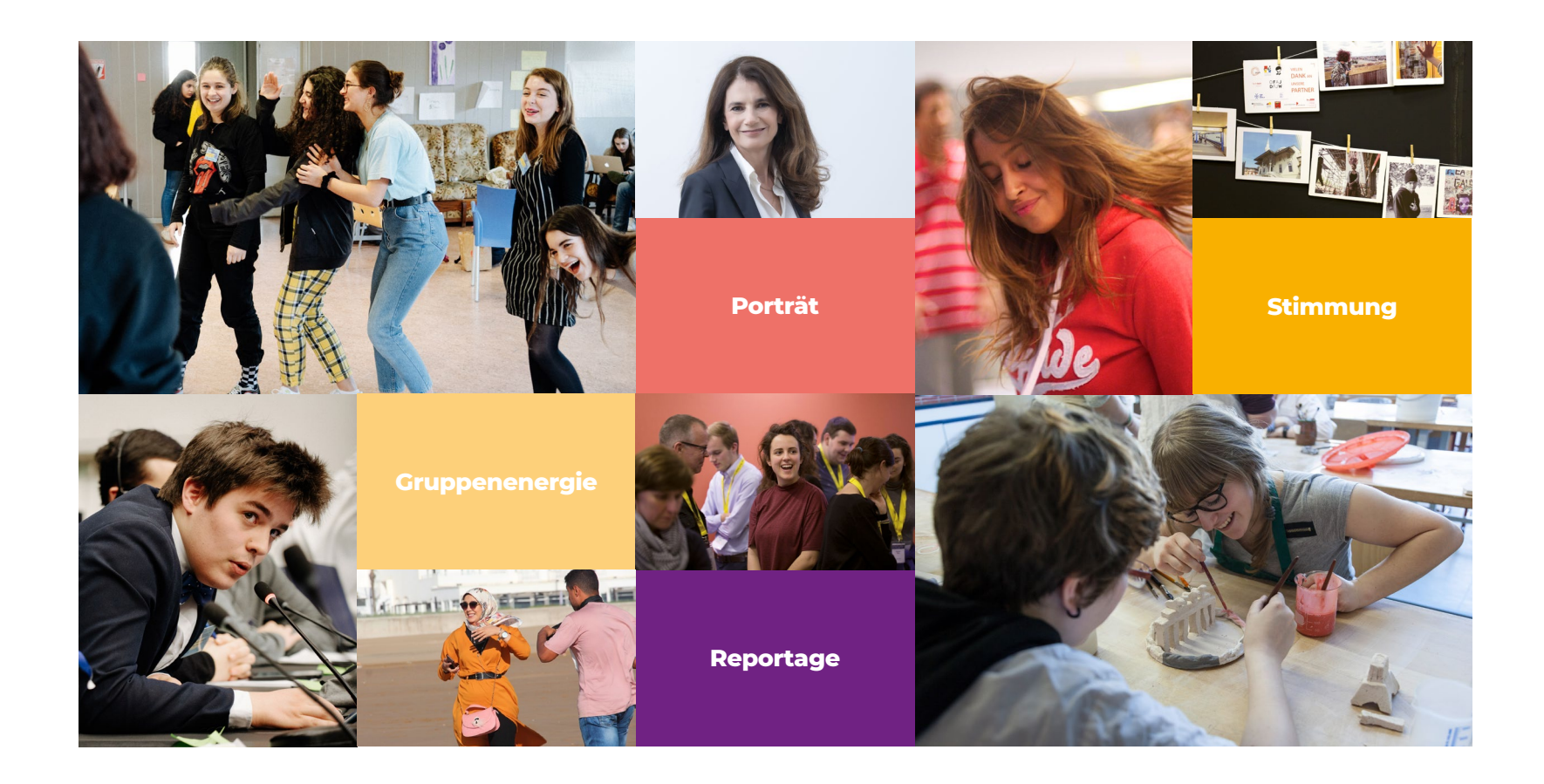

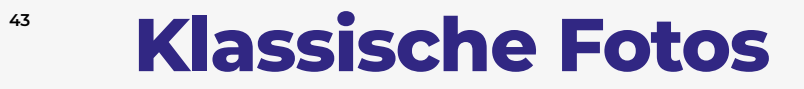

**Beispiele für Bilder, die den Empfehlungen entsprechen, s. dazu auch die Schlüsselwörter. Diese Mosaikdarstellung ist nur ein mögliches Gestaltungsbeispiel.** 

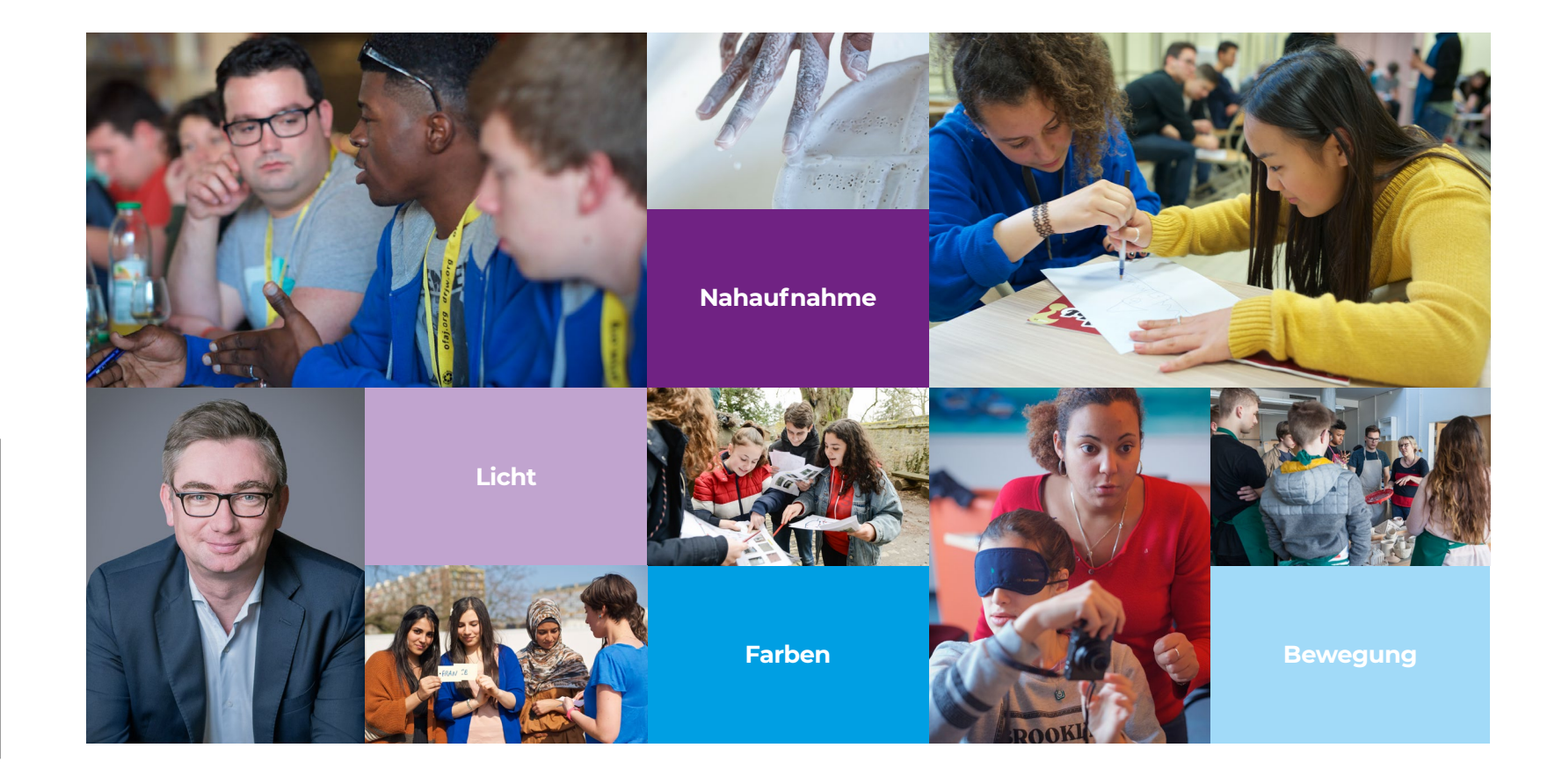

# <span id="page-43-0"></span>**Klassische Fotos**

SONDERFALL: Einfarbig blaue Fotos (mit dem Dunkelblau des DFJW: CMYK 100/100/0/0) dürfen ausschließlich für Imagebroschüren des DFJW verwendet werden (z.B. eine Informationsbroschüre).

**Sonderfall: Einfarbige Fotos im Dunkelblau des DFJW**

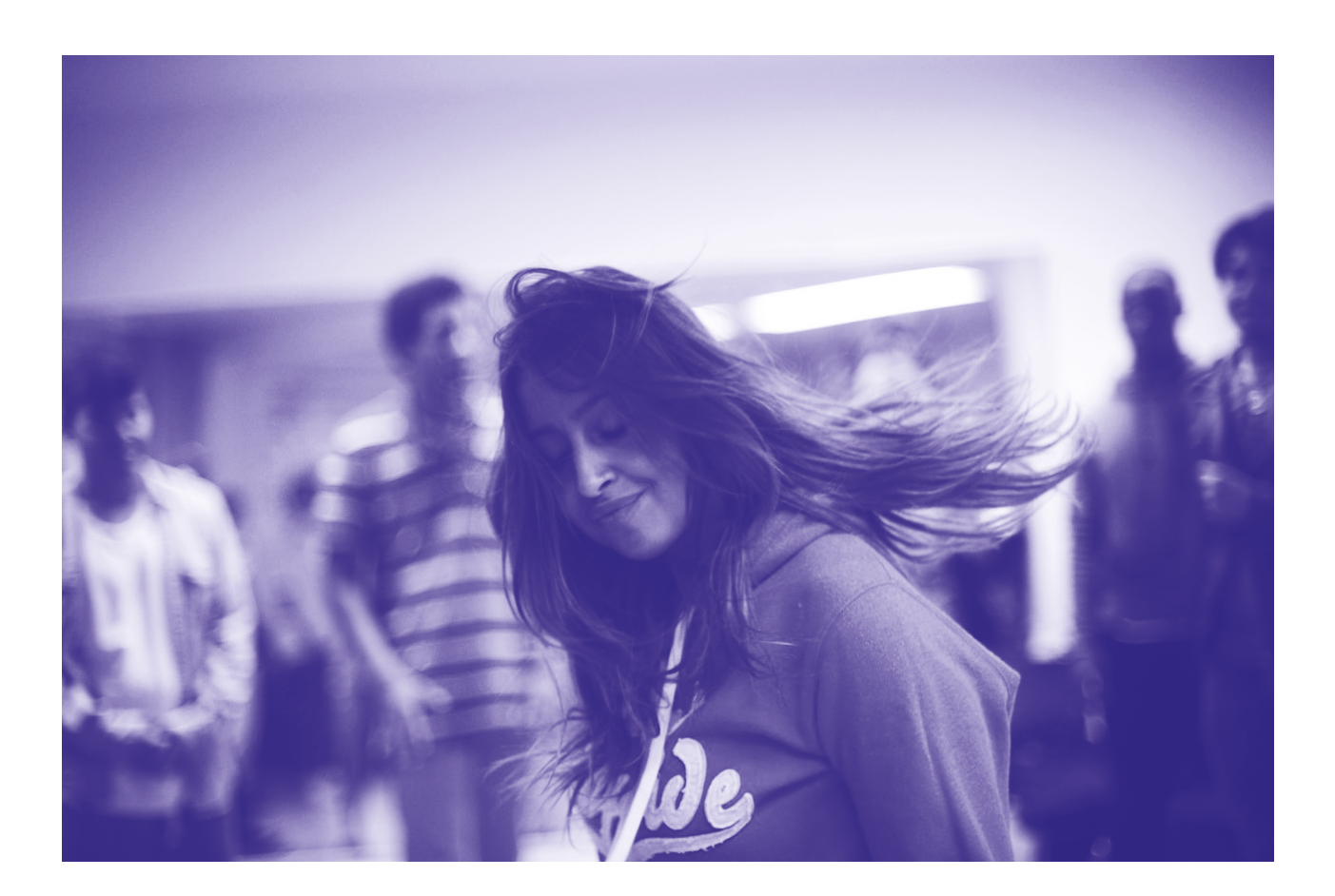

<span id="page-44-0"></span>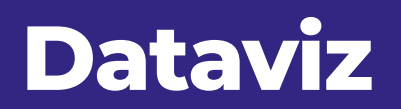

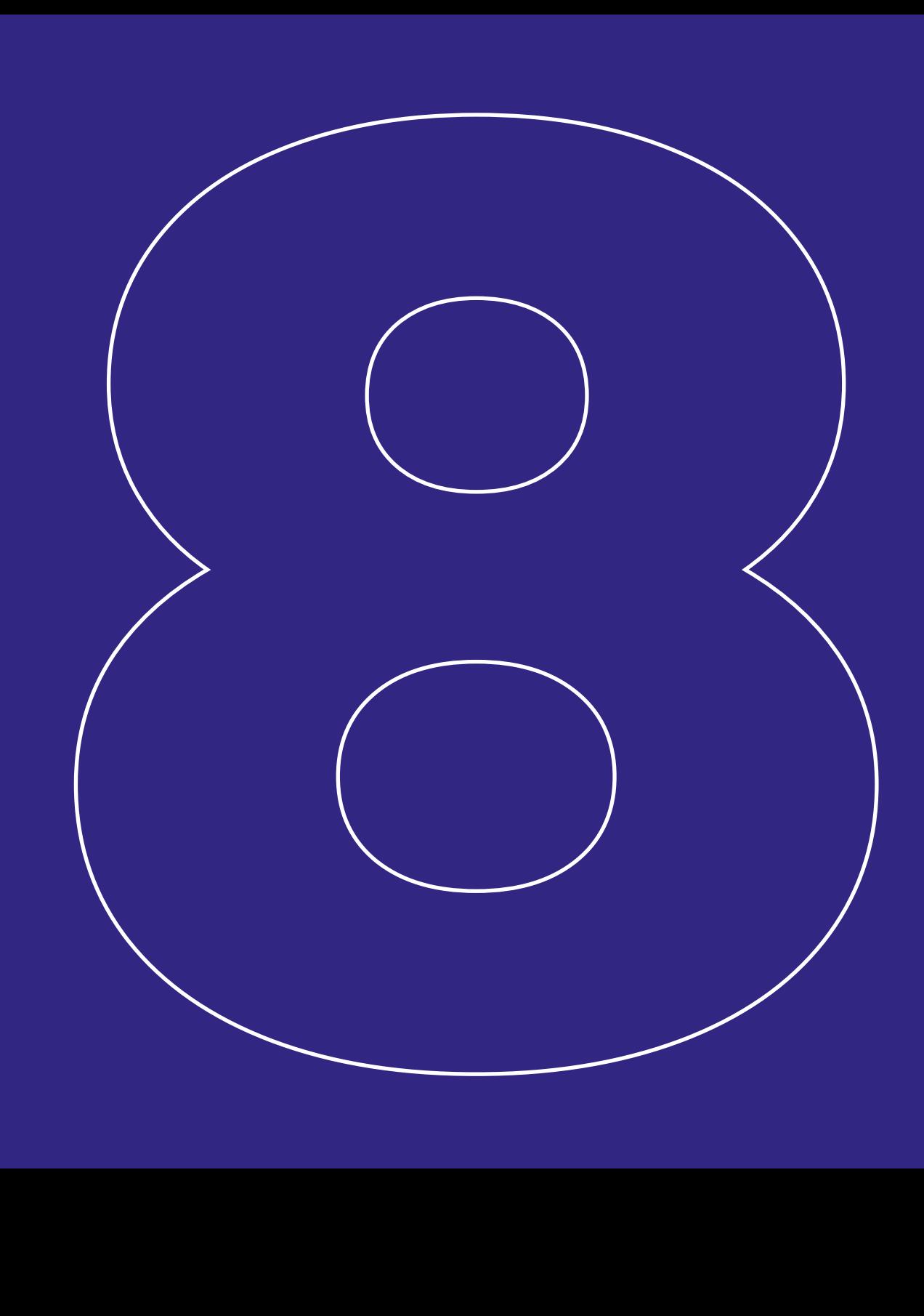

# **Schaubilder und Diagramme**

Die Darstellung von Daten geht mit den grafischen Elementen des Corporate Design besonders leicht von Hand. Zur besseren Lesbarkeit muss jedes Datenelement auf eine Kachel gesetzt werden. Feine Linien ermöglichen es, die Grafiken und Histogramme zu stilisieren.

Die Bibliothek der grafischen Formen kommt auch bei der Darstellung von Prozentsätzen durch Torten- oder Pyramidendiagrammen zum Einsatz.

### **Zahlen und Diagramme**

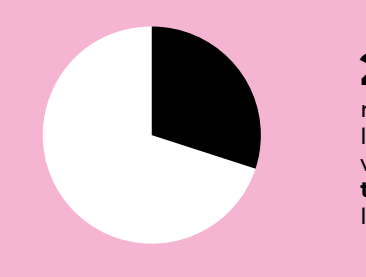

Qui setemporutem **29 %** Qui setemporutem<br>**29 %** hitas quiasrersie quid neasete nihillorum quaerive liquast des erit voluptature apietus voluptatus sent dipsuntis sinusan **temquis volor** aut volla nis ad que lemnat vein.

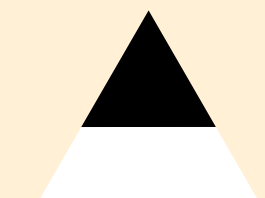

Qui setemporutem 43 % Qui setemporutem<br>43 % hitas quiasrersie quid neasete nihillorum quaerive liquast des erit voluptature apietus voluptatus sent dipsuntis sinusan **temquis volor** aut volla nis ad que lemnat vein.

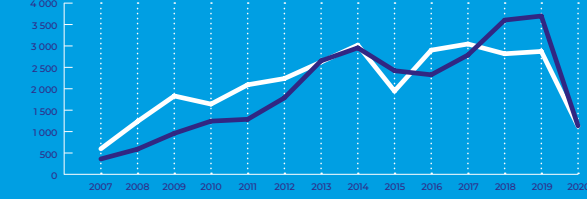

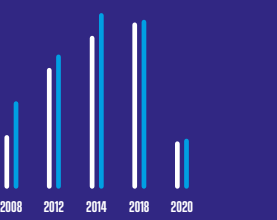

 $2008 > 39.66$ 2012  $\triangleright$  91.9 2014  $\triangleright$  77.23  $2018$   $> 81.101$  $2020 \; > 112.98$ 

<span id="page-45-0"></span>**46**

**CORPORATE DESIGN DFJW - GRUNDLAGEN**